# Solving Instructional Needs

## Supplemental Materials E<br>E<br>Ater

# ADDIE

with

Presented by Waneta Hebert, M.Ed.

## Waneta Hebert, M.Ed.

Instructional Designer Teacher Educator Former English Teacher Doctoral Student

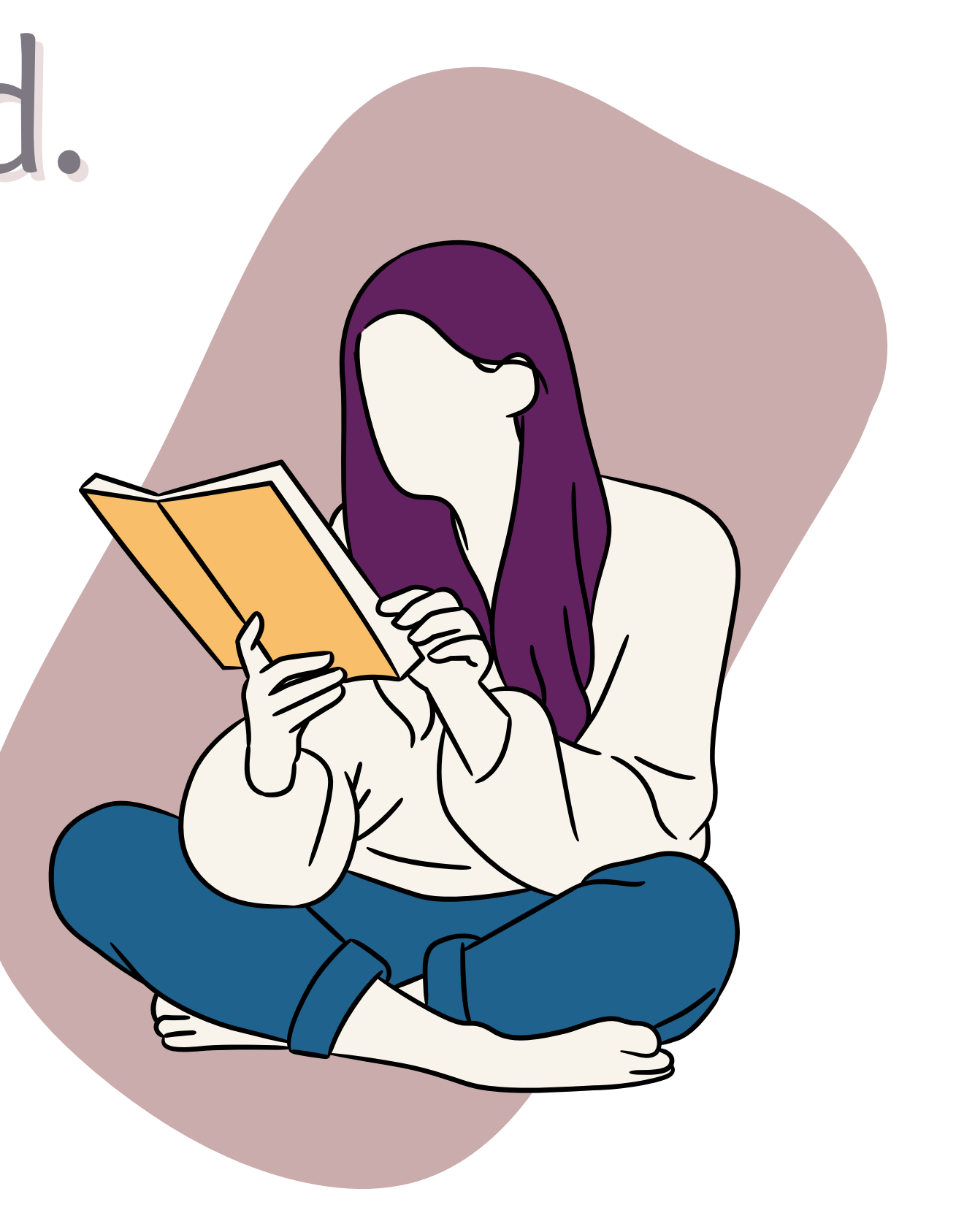

## Instructor

## Designer

## Librarian

## Meet the Audience!

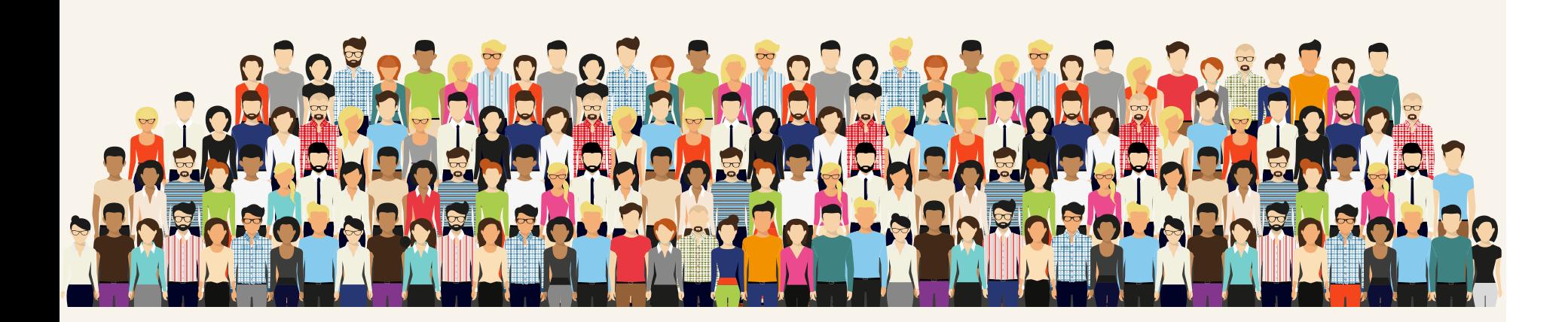

## Administrator

## Other

## What is your comfort level with **instructional design**?

### I am an expert!

### I'm familiar...

### Never heard the term before.

## Today's Objectives

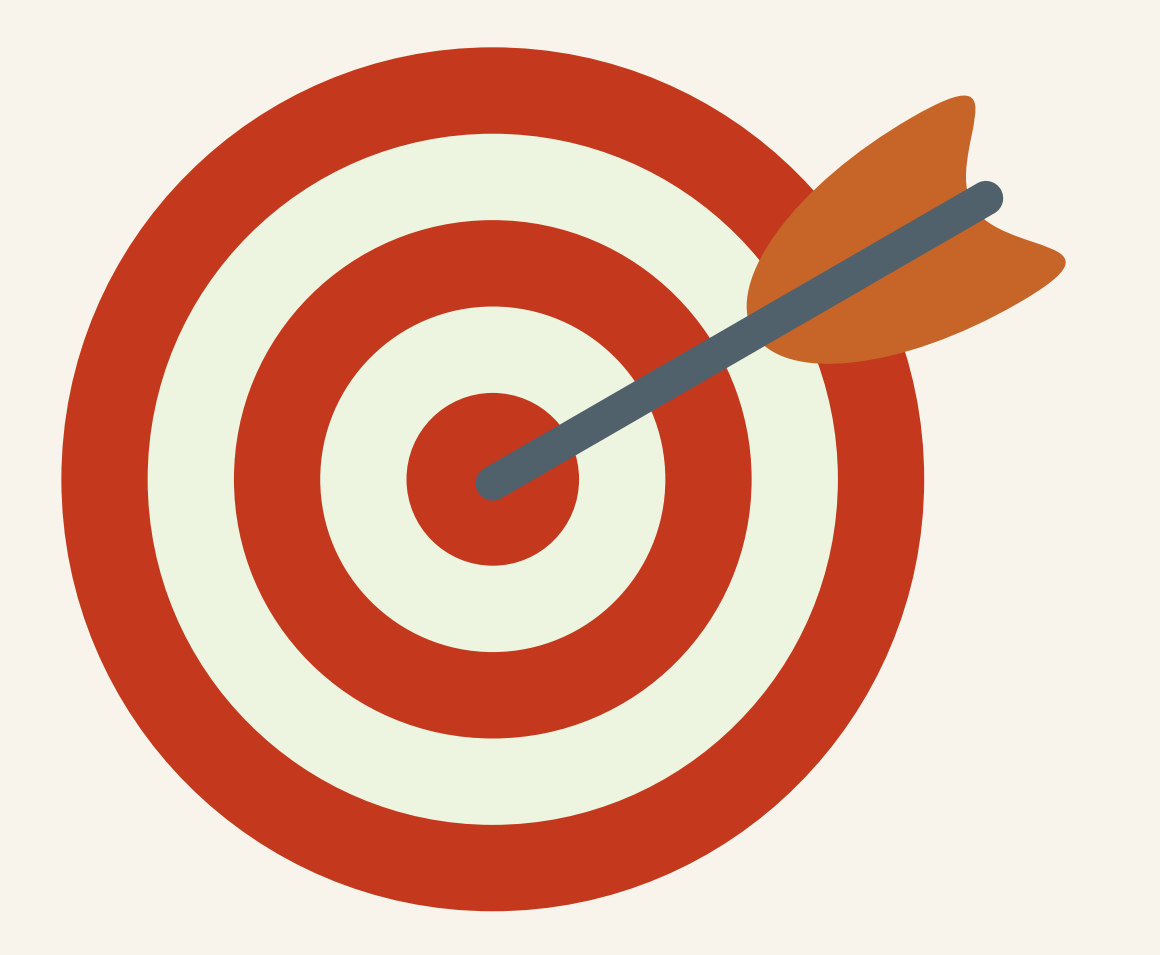

### **Analyze** the instructional needs of your lesson or course

### **Design & Develop** instructional solutions with supplemental materials

### **Implement & Evaluate** the lesson or course

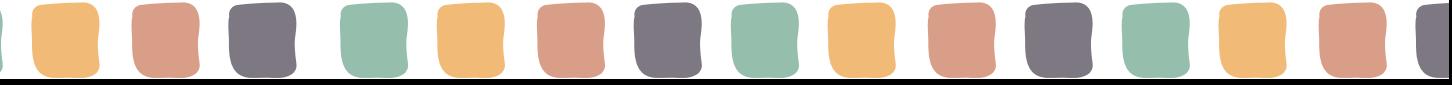

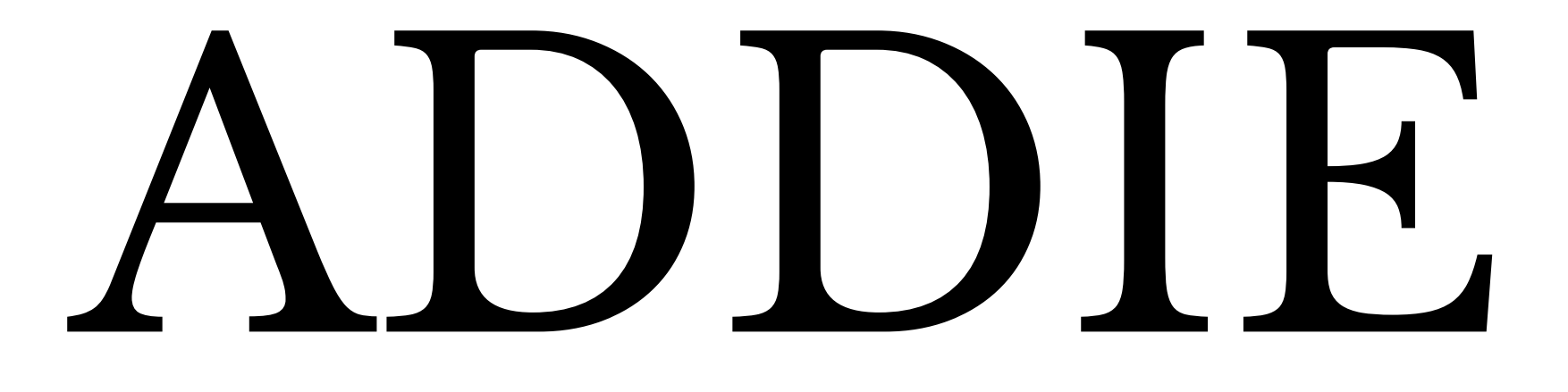

## Supplemental Materials &

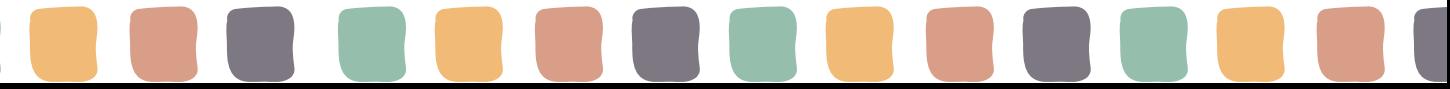

## The ADDIE Model of Instructional Design

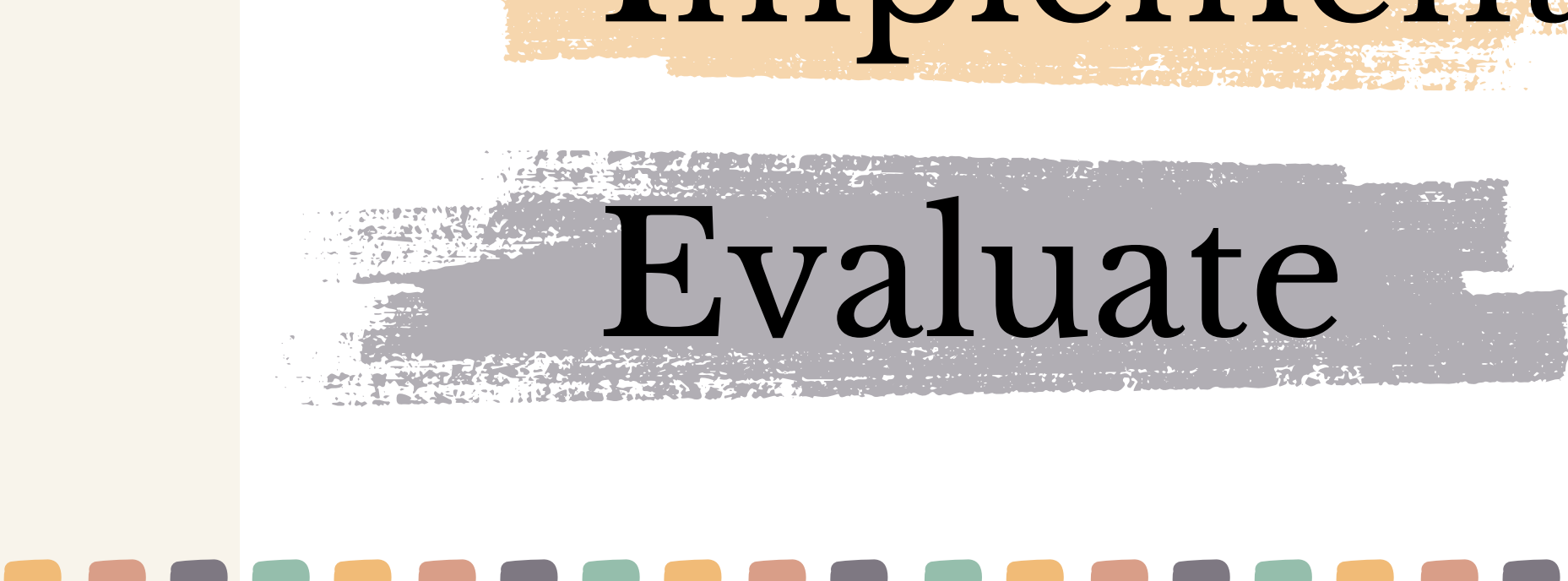

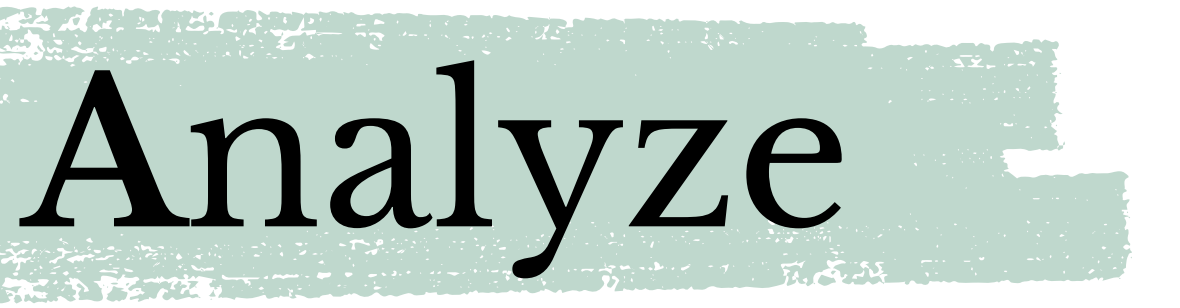

## Design

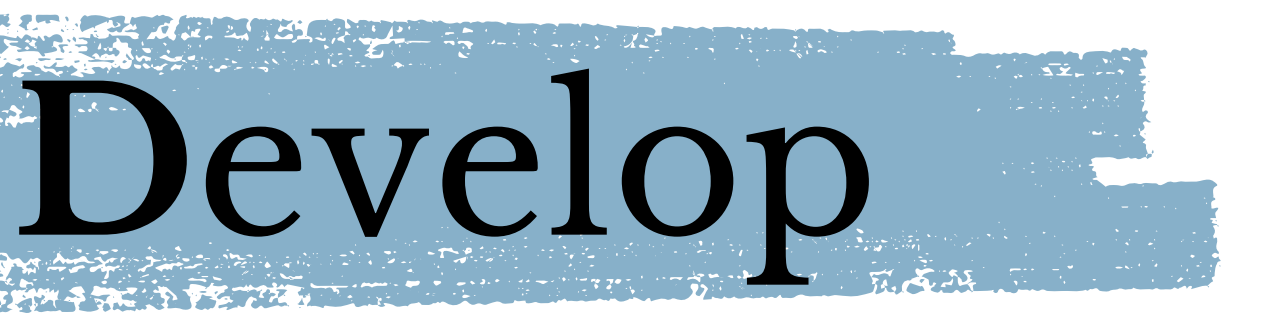

## Implement

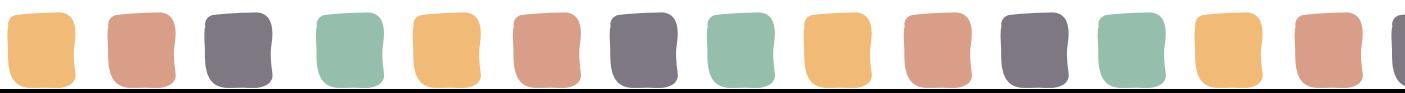

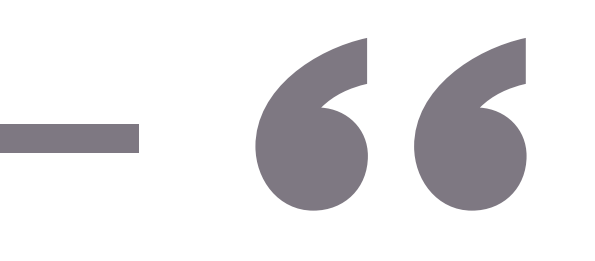

### ADDIE is widely known and recognized as a model for designing and evaluating **learning experiences, courses, and educational content**.

(Spatioti et al., 2022)

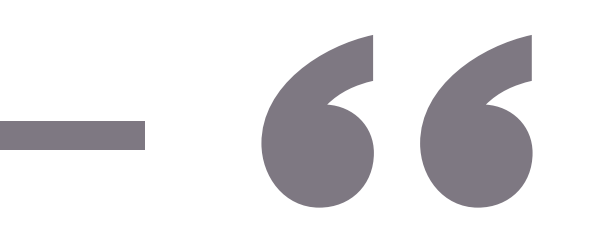

### ... the ADDIE model has a **flexible** structure that allows it to be applied to all learning environments ...

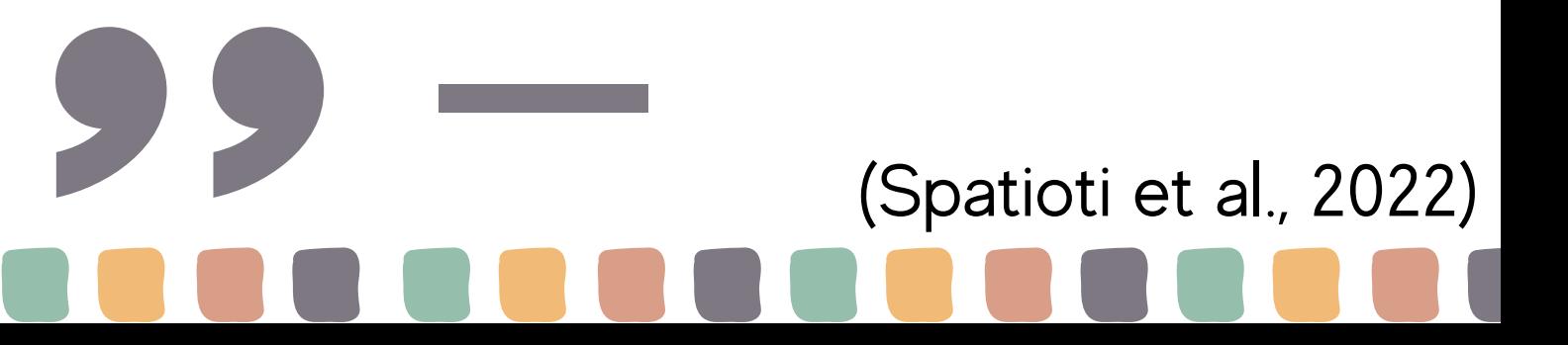

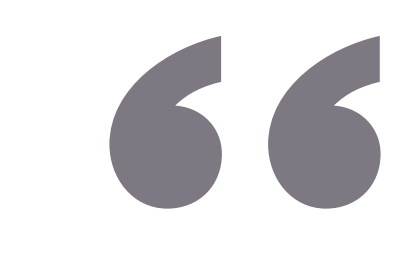

## No one said that the only way to work with ADDIE is to do each element one item at a time. And frankly, to think so is silly. No wonder projects languish or stall. Instead, **it's possible to work through phases in an overlapping, and sometimes a circular, fashion**. (Mahoney, 2018)

## Supplemental Resources Supplemental

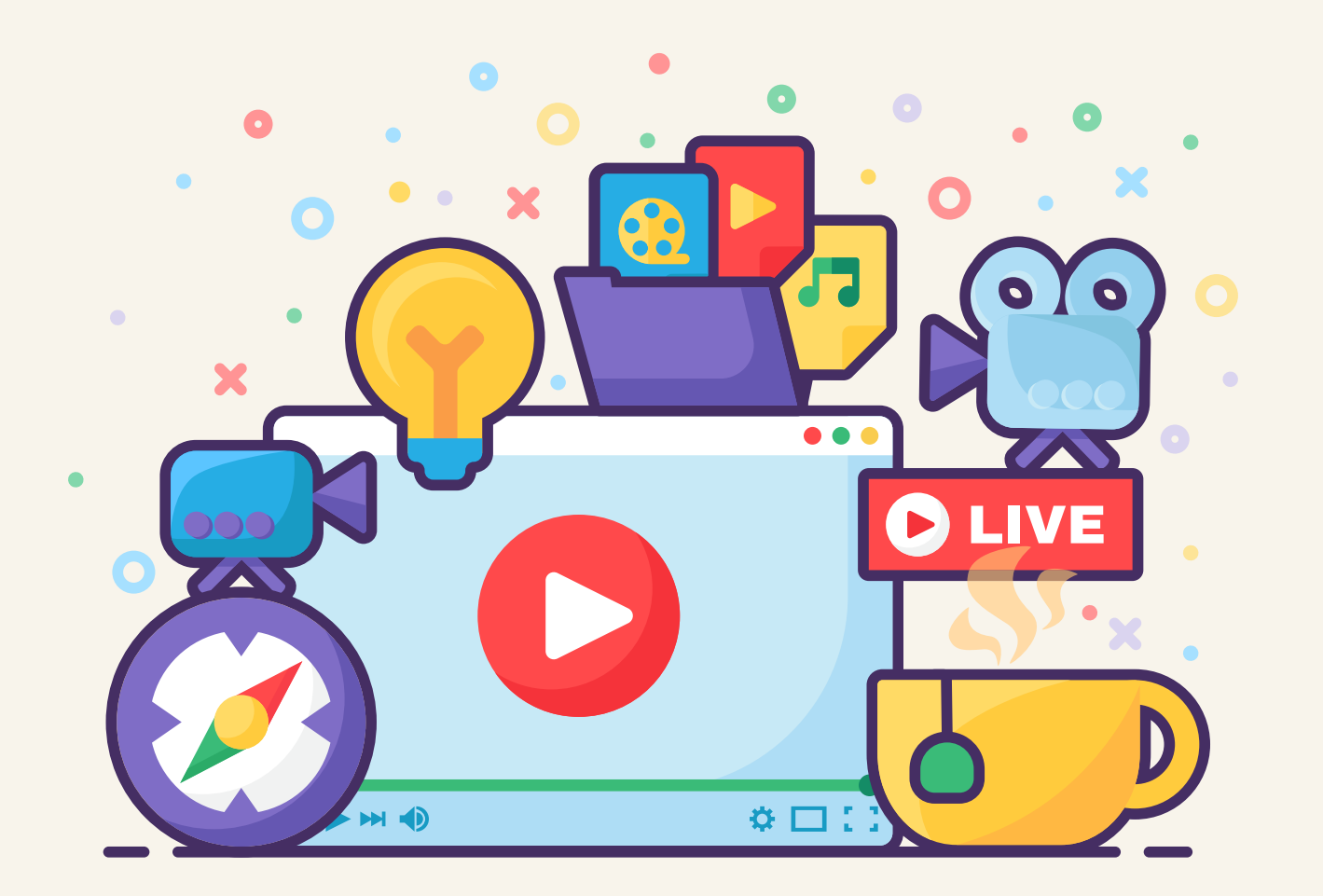

## resources are **instructional materials** that go beyond the regular required course textbook.

## Supplemental Resources

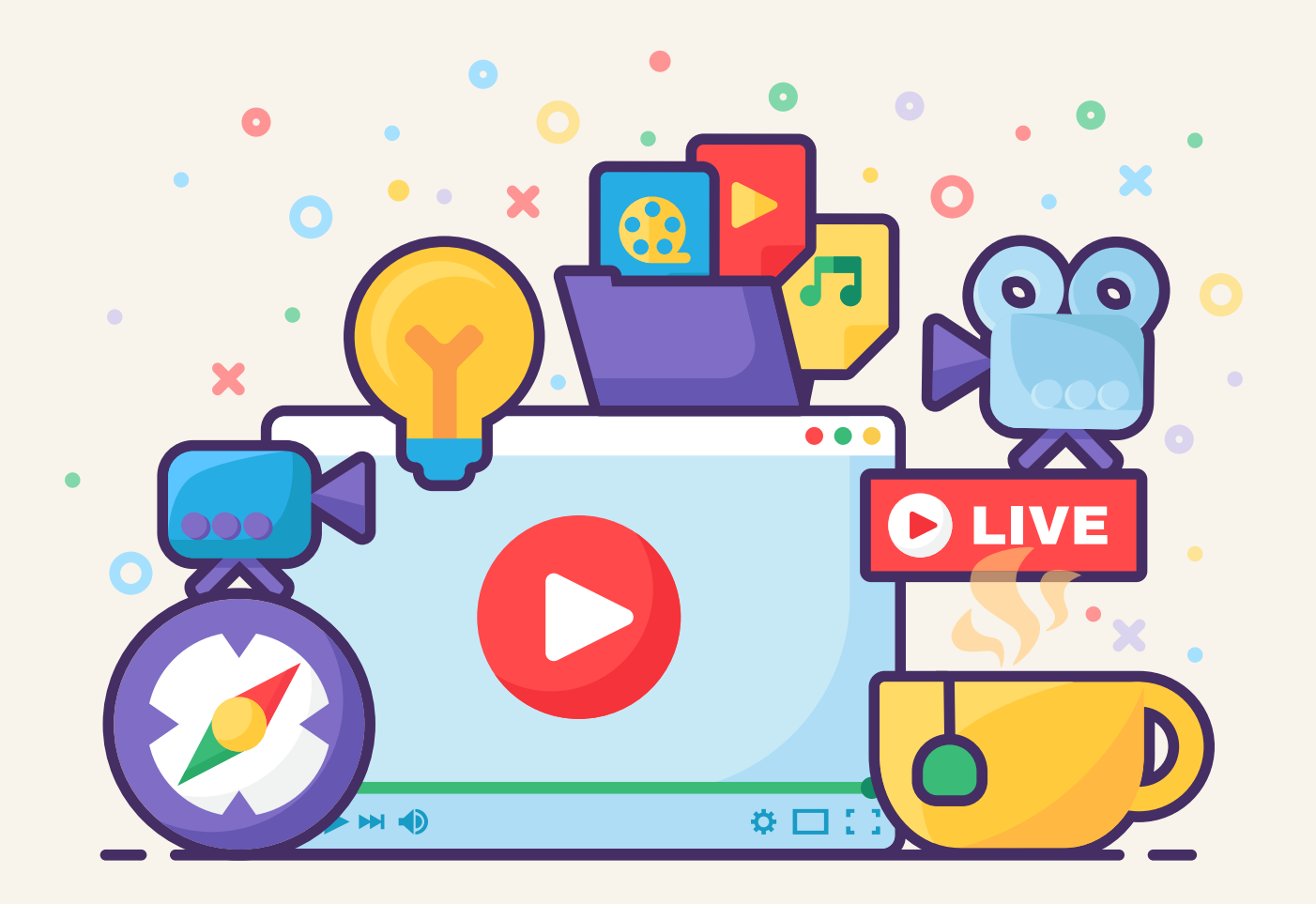

### apps websites

videos

### software

### books

## infographics

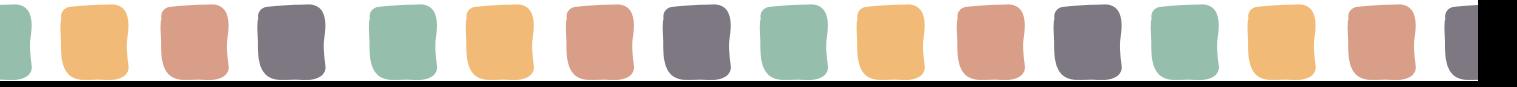

The quality use of multimedia, short films, audio files, and graphics **motivated and maintained the students' interest** by increasing their attendance rates, while also providing **interaction** and **flexibility**.

(Spatioti et al., 2022)

## Universal Design for Learning

The Universal Design for Learning Guidelines

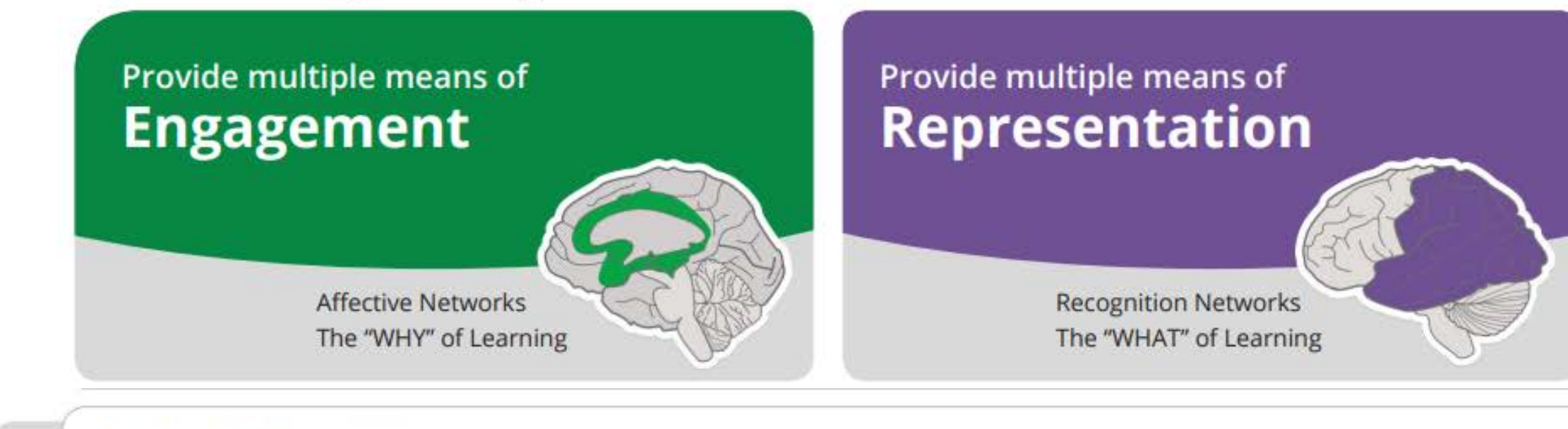

Goal

**Expert learners** who are...

**Purposeful & Motivated** 

**Resourceful & Knowledgeable** 

**CAST** Until learning has no limits

Provide multiple means of **Action & Expression** 

> **Strategic Networks** The "HOW" of Learning

**Strategic & Goal-Directed** 

### (CAST, 2018)

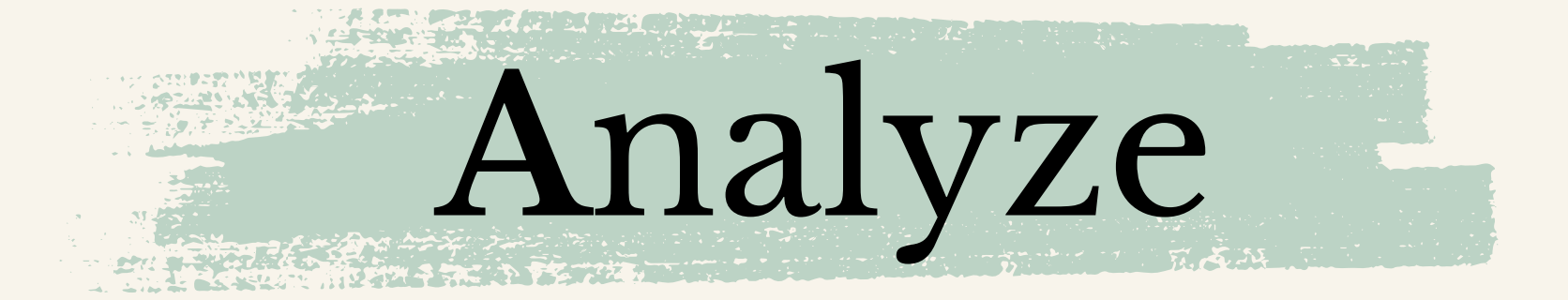

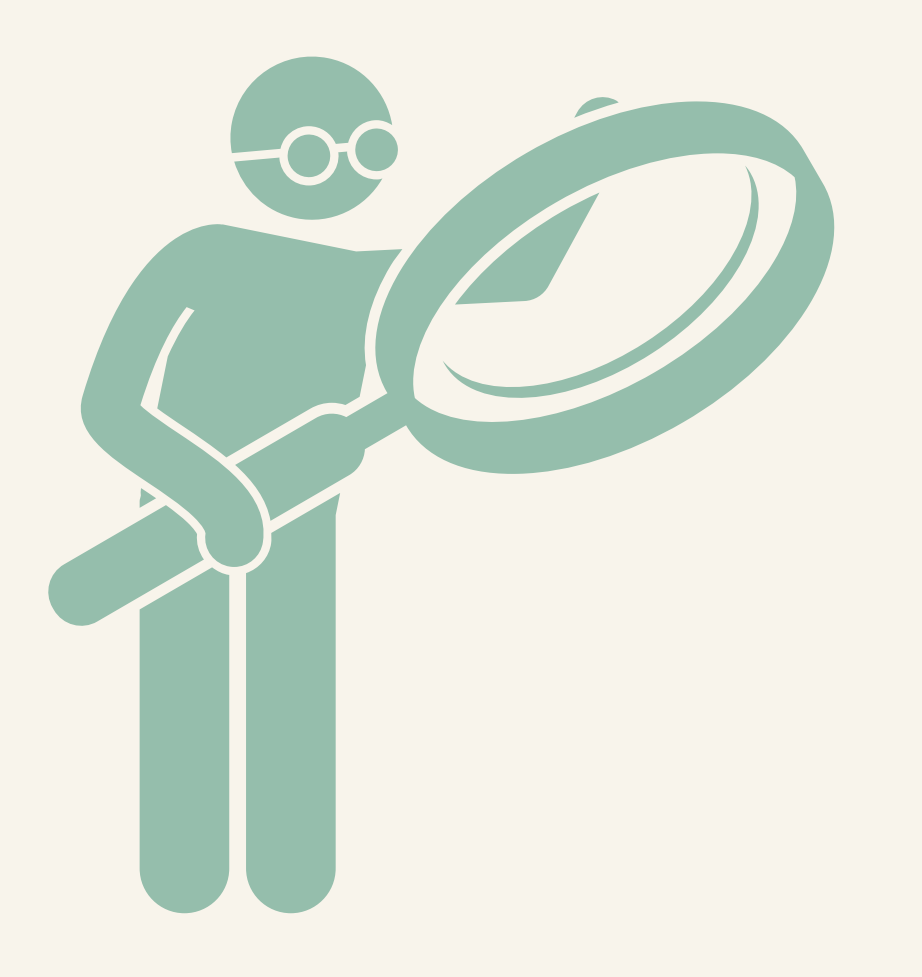

## Analyze 1 The Analyze phase is the **foundation** for all other phases of instructional design.

### (McGriff, 2000)

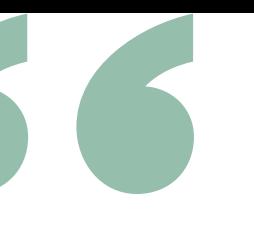

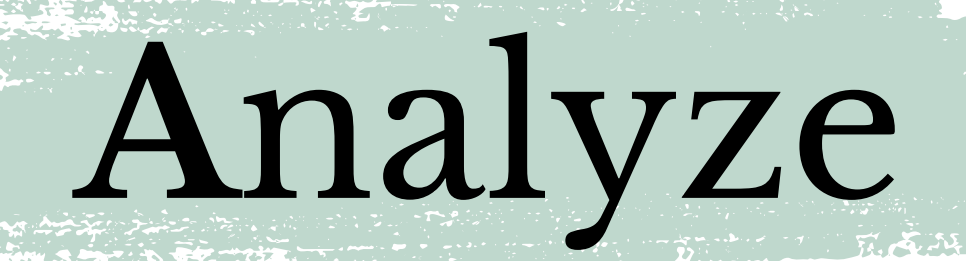

## What do you know about the course?

## Subject / Topic

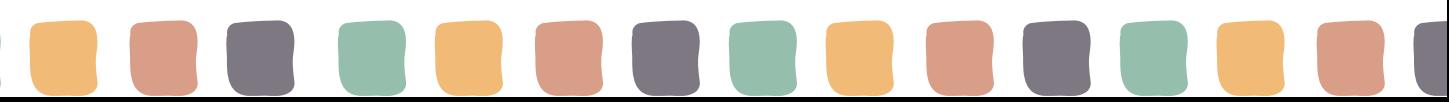

## Subject / Topic Level

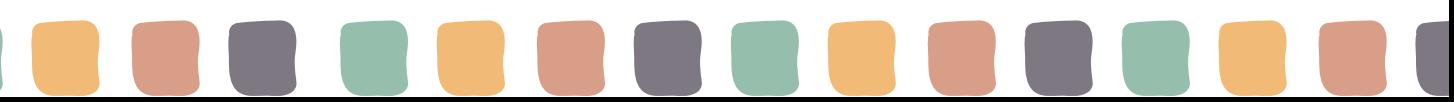

Subject / Topic Level Sequence

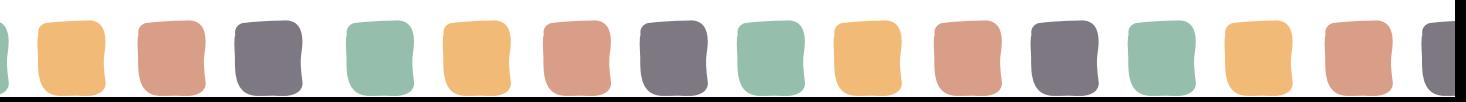

Subject / Topic Level Sequence Objectives

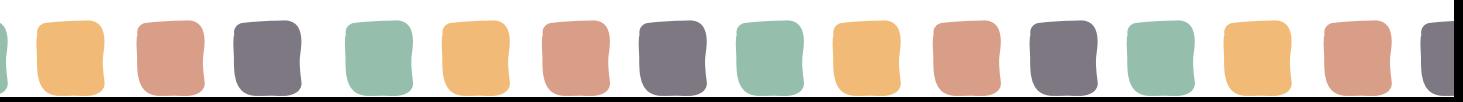

**A**nalyze

- Teaching with technology
- Junior/Senior

- Before student teacher, not first education course
- Objective: Design and create visual aids using technology.

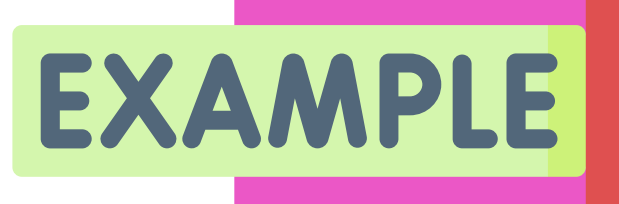

## CUIN 3312 Educational Technology

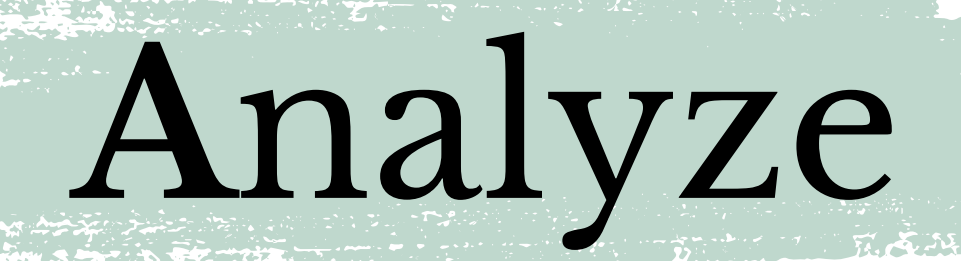

## What do you know about the students?

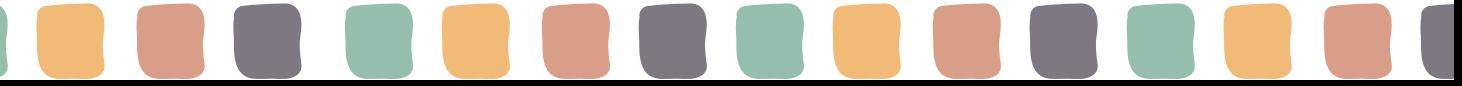

# Age

## Age Background & Culture

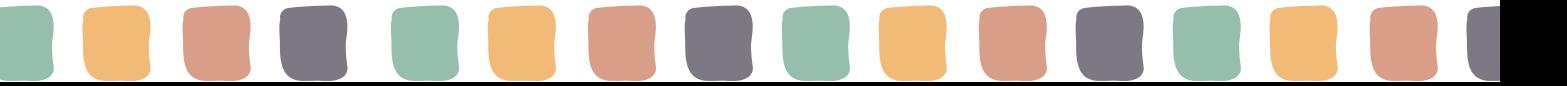

- Background & Culture
- **dinterests**

Age

Age

- Background & Culture
- **dinterests** 
	- Academic Needs

**A**nalyze

- 20s+
- Mostly white and hispanic

- Seeking teaching certifications for 7-12 in a variety of subjects (English, History, Dance, Art, etc.)
- Generally motivated to learn, but often reluctant to embrace technology
- Tend to struggle with image attributions

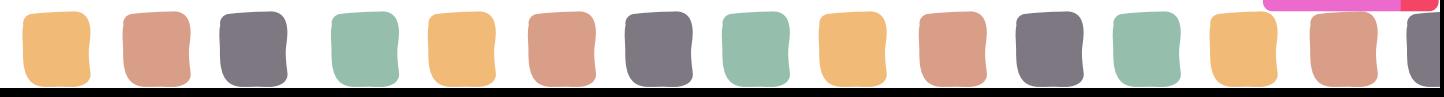

EXAM

## CUIN 3312 Educational Technology

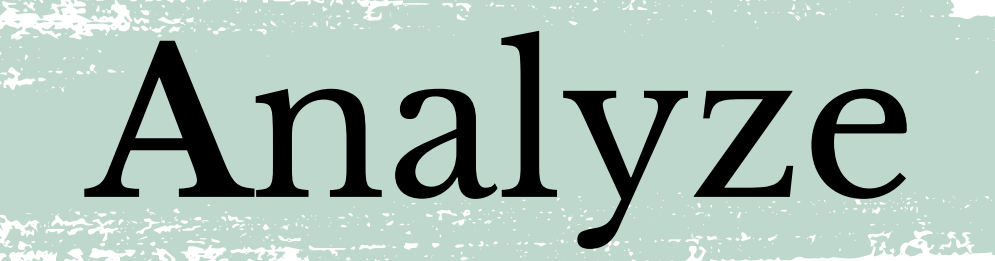

## What are the instructional needs?

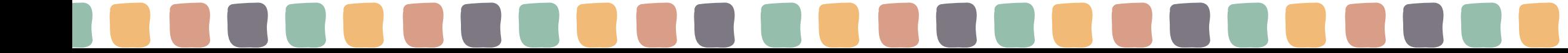

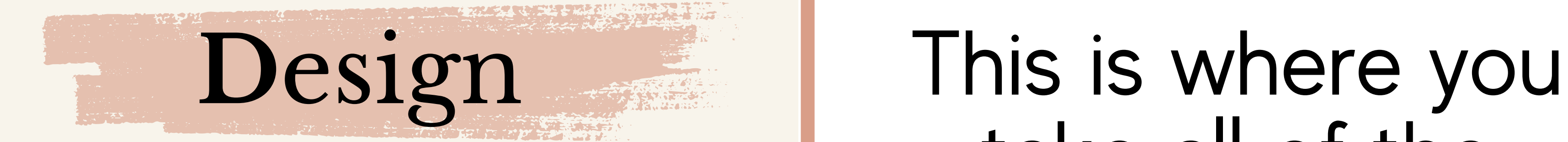

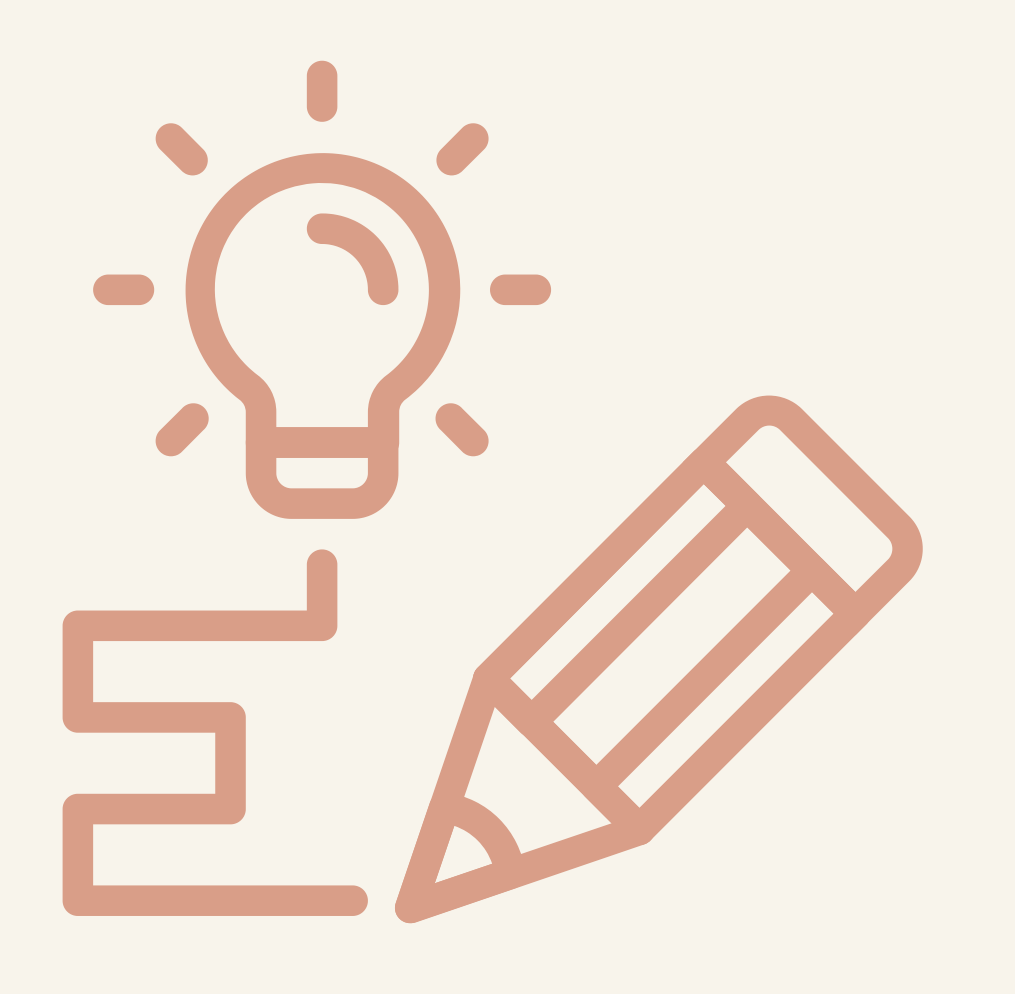

## take all of the learnings from the previous stage and use it to make **practical decisions**.

(Quigley, 2019)

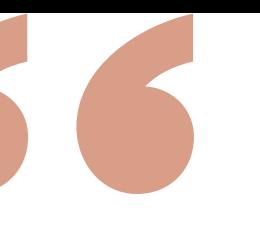

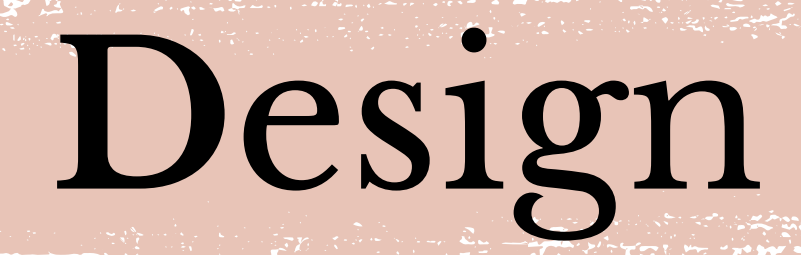

## Assessments

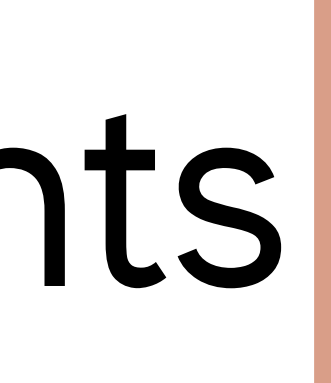

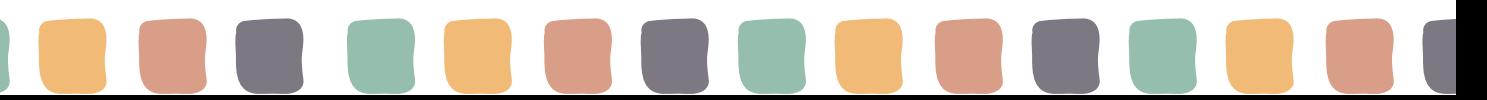

## Design

**REAL AND SERVICE SERVICE** 

Goal

The Universal Design for Learning Guidelines

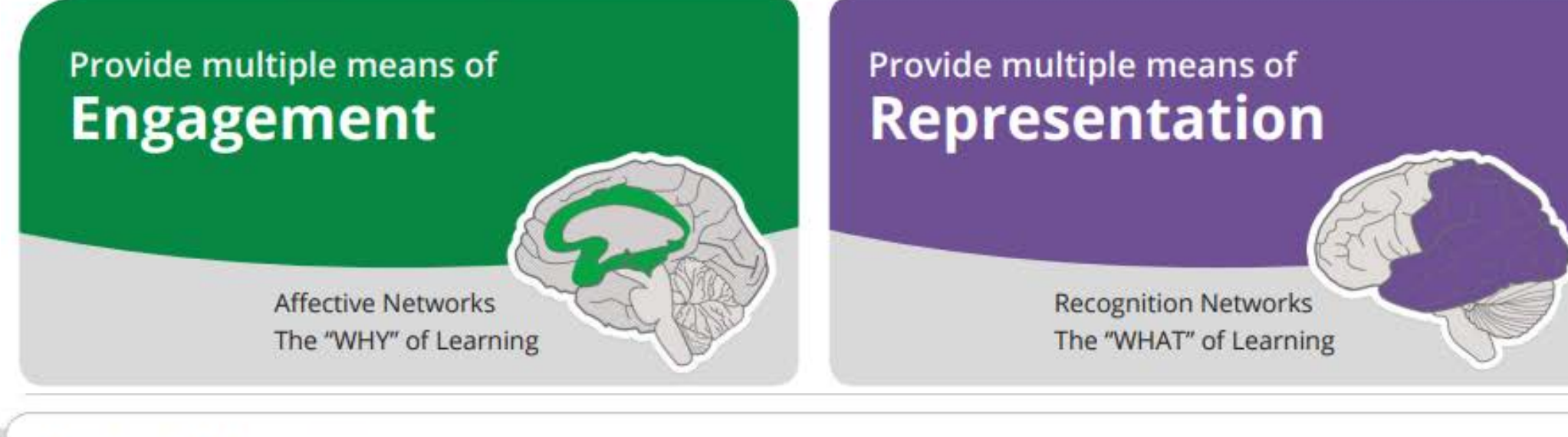

**Expert learners** who are...

**Purposeful & Motivated** 

**Resourceful & Knowledgeable** 

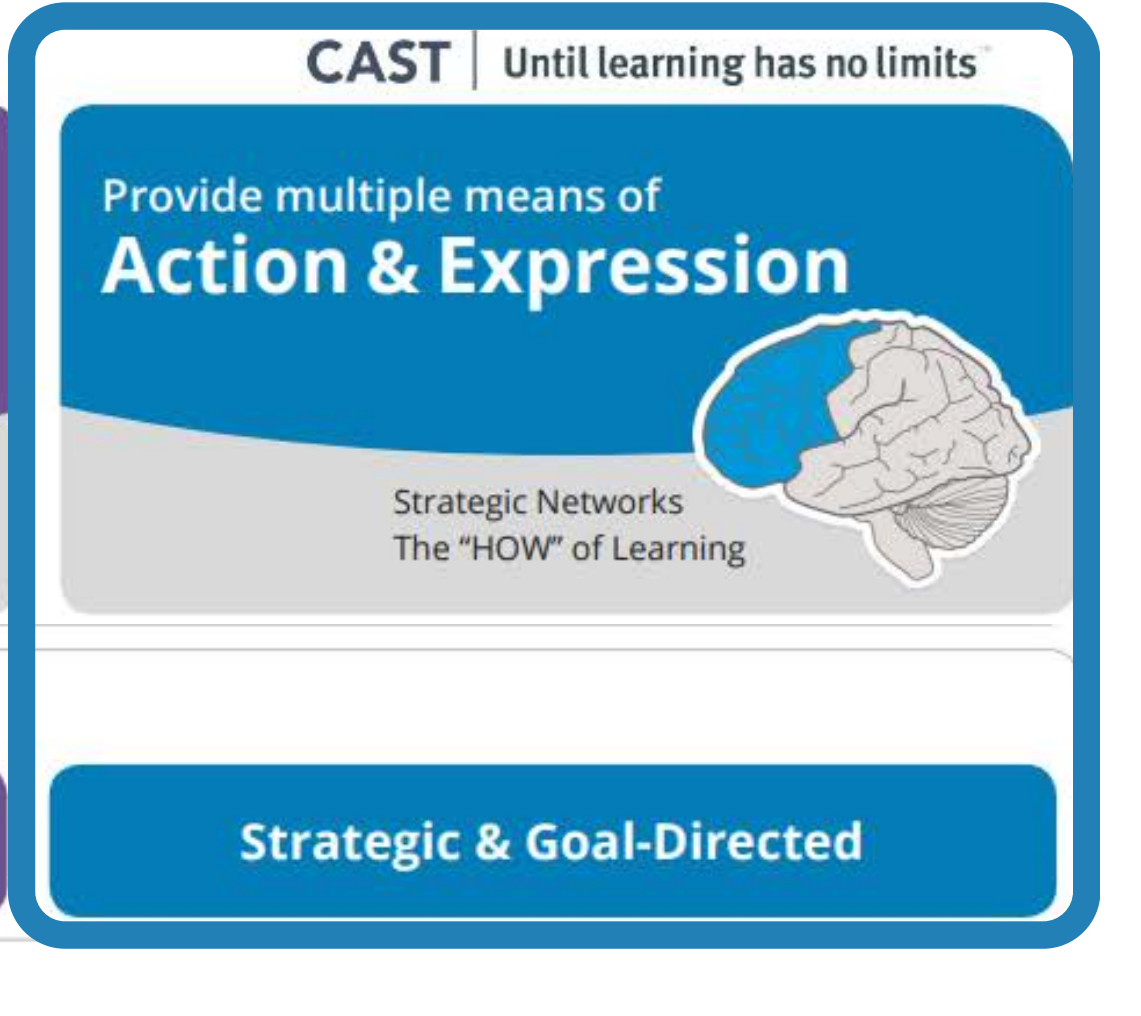

### (CAST, 2018)

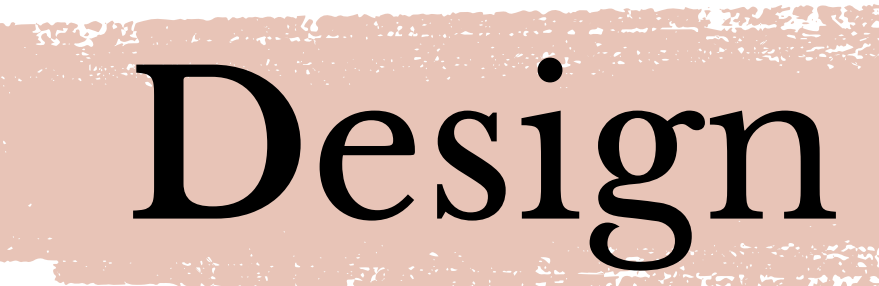

**WEBSTER** 

## Activities

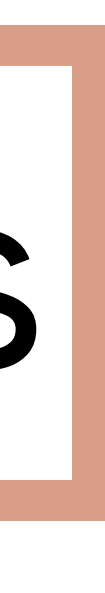

## Design

**REAL AND STATE** 

Goal

The Universal Design for Learning Guidelines

### Provide multiple means of **Engagement**

**Affective Networks** The "WHY" of Learning

**Expert learners** who are...

**Purposeful & Motivated** 

Provide multiple means of **Representation** 

> **Recognition Networks** The "WHAT" of Learning

**Resourceful & Knowledgeable** 

### **CAST** Until learning has no limits

Provide multiple means of **Action & Expression** 

> **Strategic Networks** The "HOW" of Learning

### **Strategic & Goal-Directed**

### (CAST, 2018)

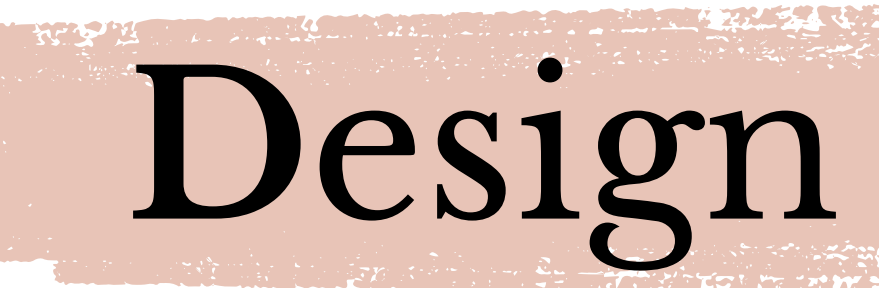

## Content

**STE. STORES** 

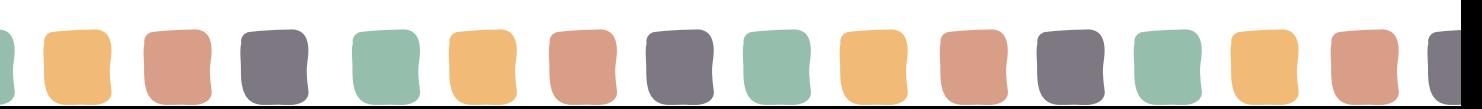

## Design

**RESPECTED** 

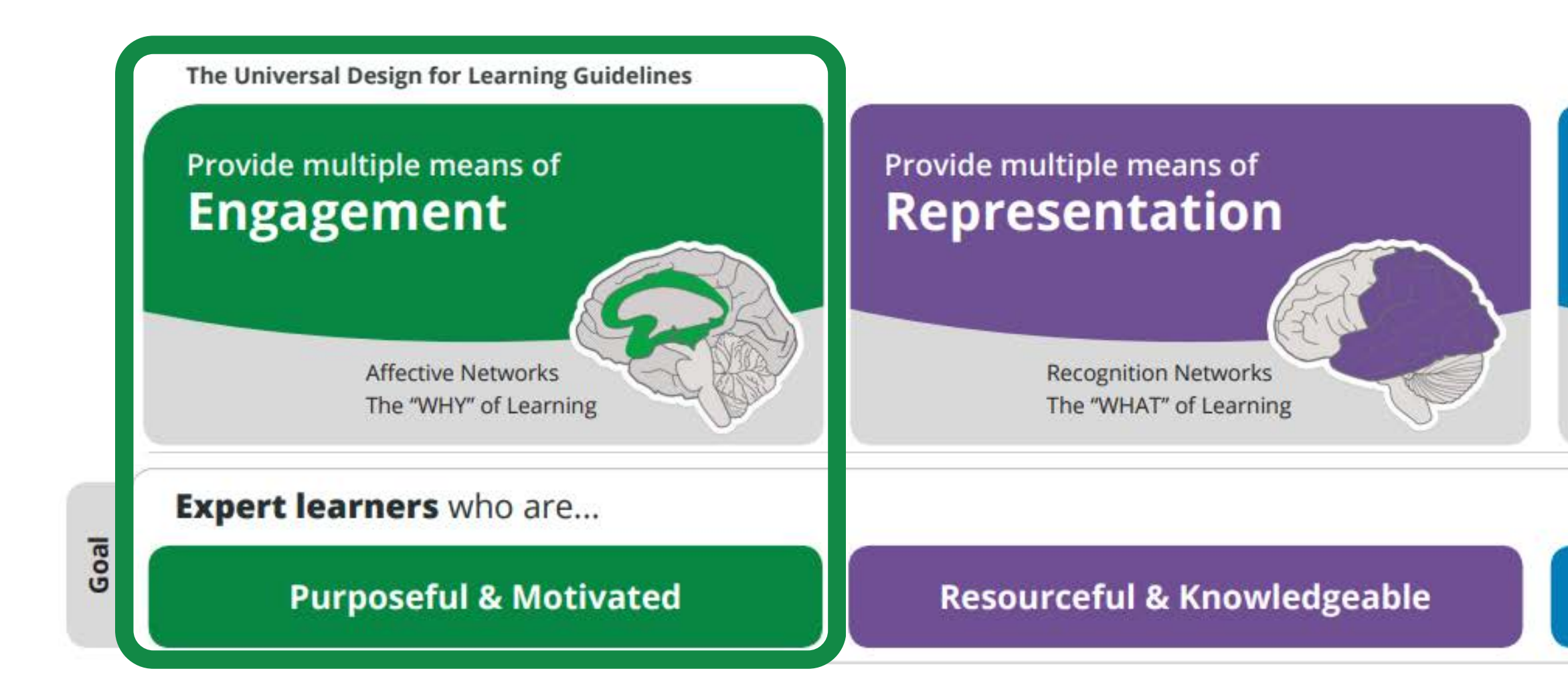

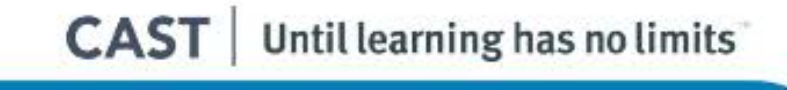

Provide multiple means of **Action & Expression** 

> **Strategic Networks** The "HOW" of Learning

### **Strategic & Goal-Directed**

### (CAST, 2018)

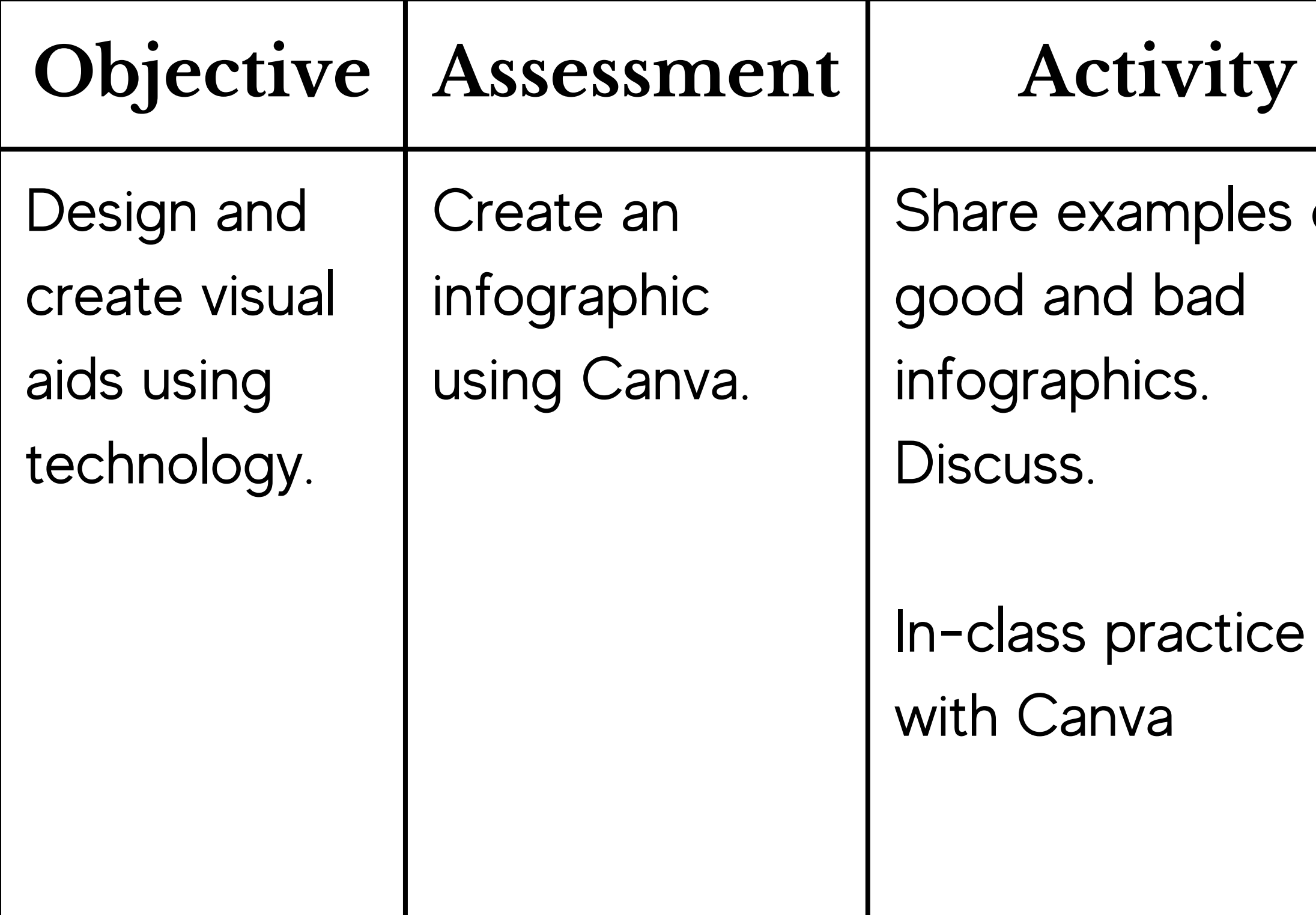

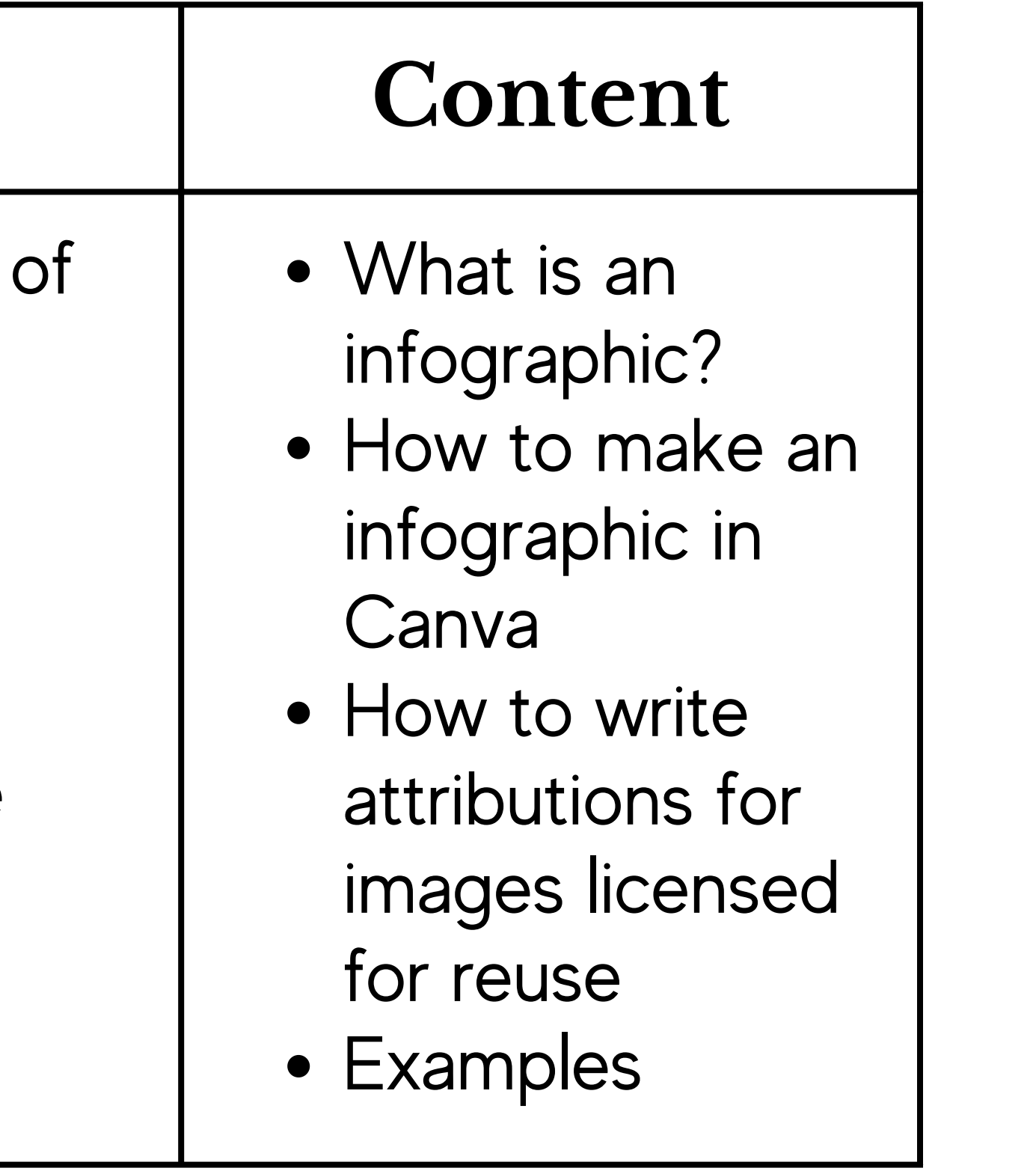

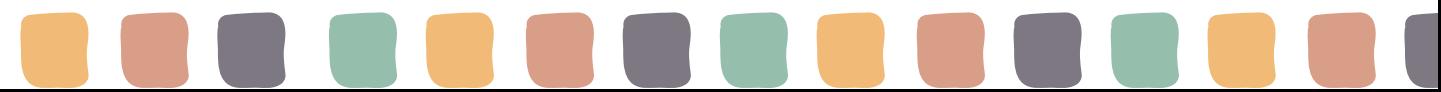

## **D**esign

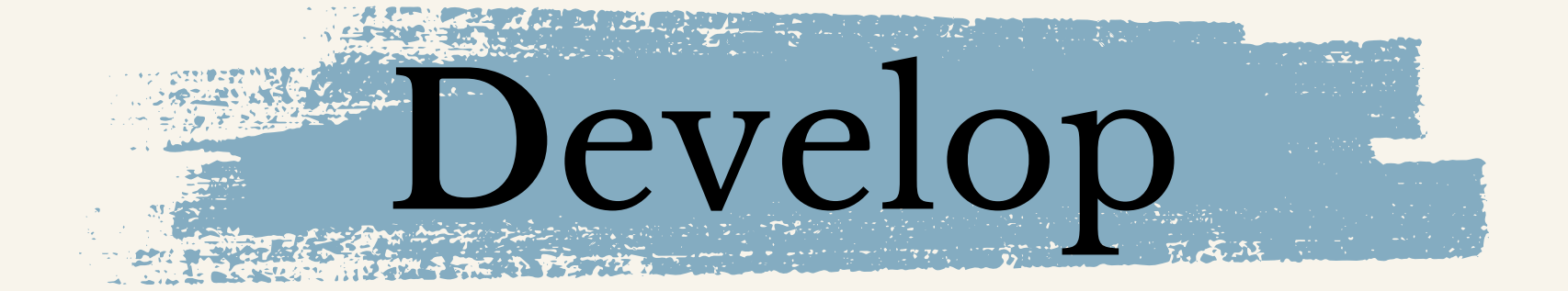

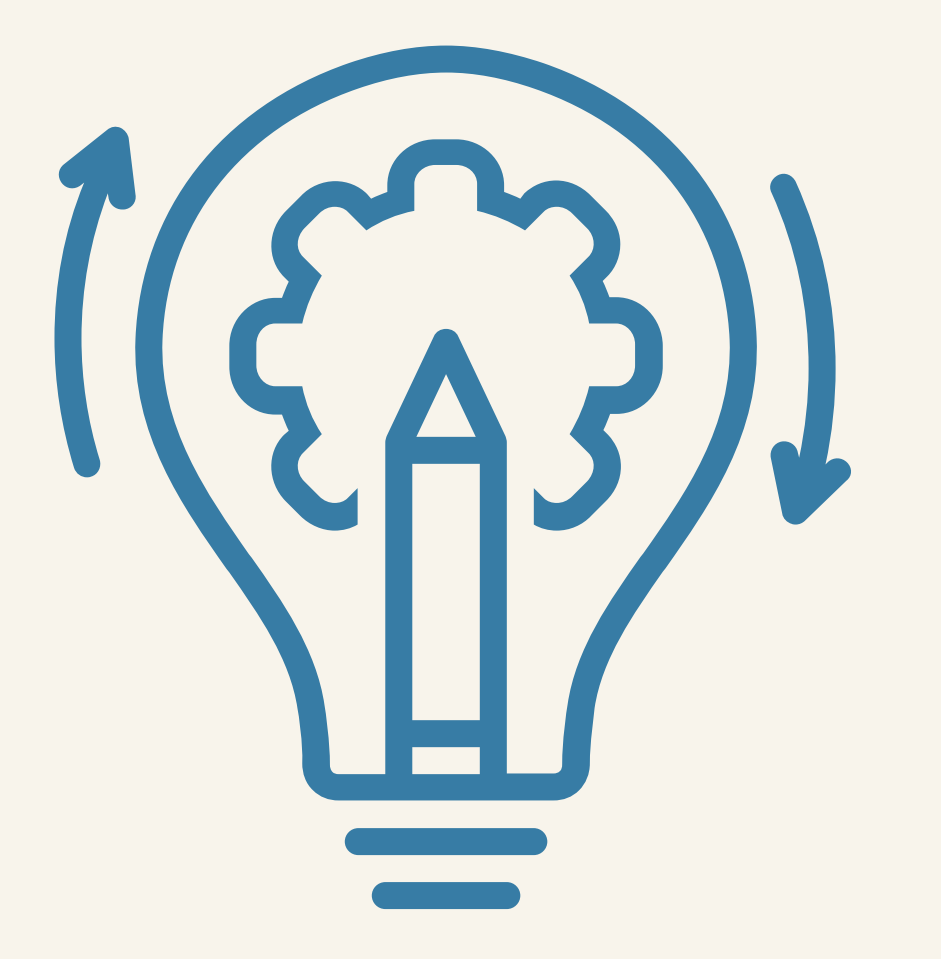

### If the two previous stages required planning and brainstorming, the Development stage is all about **putting it into action**.

### (Kurt, 2018)

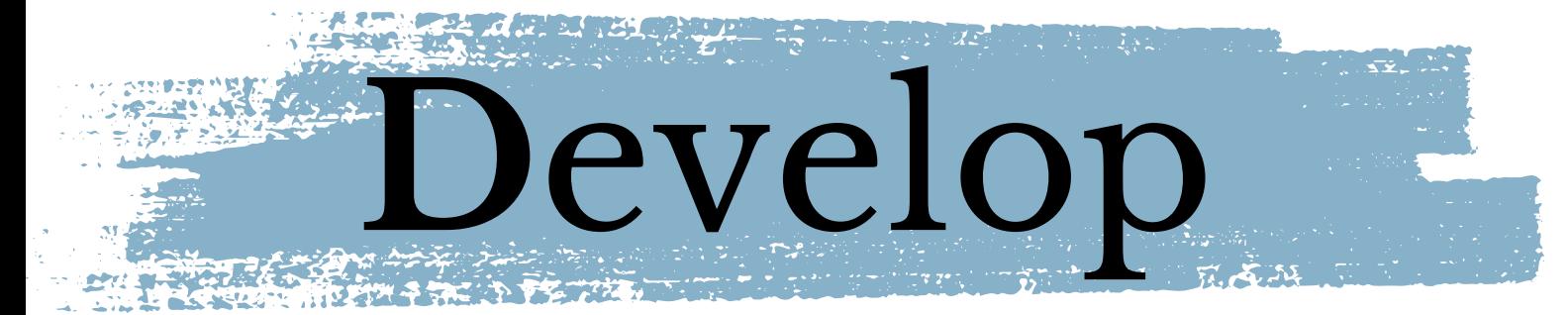

## What resources can you FIND?

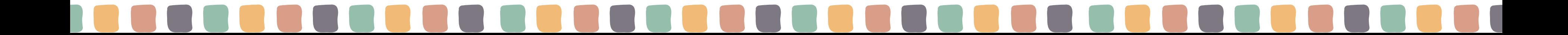

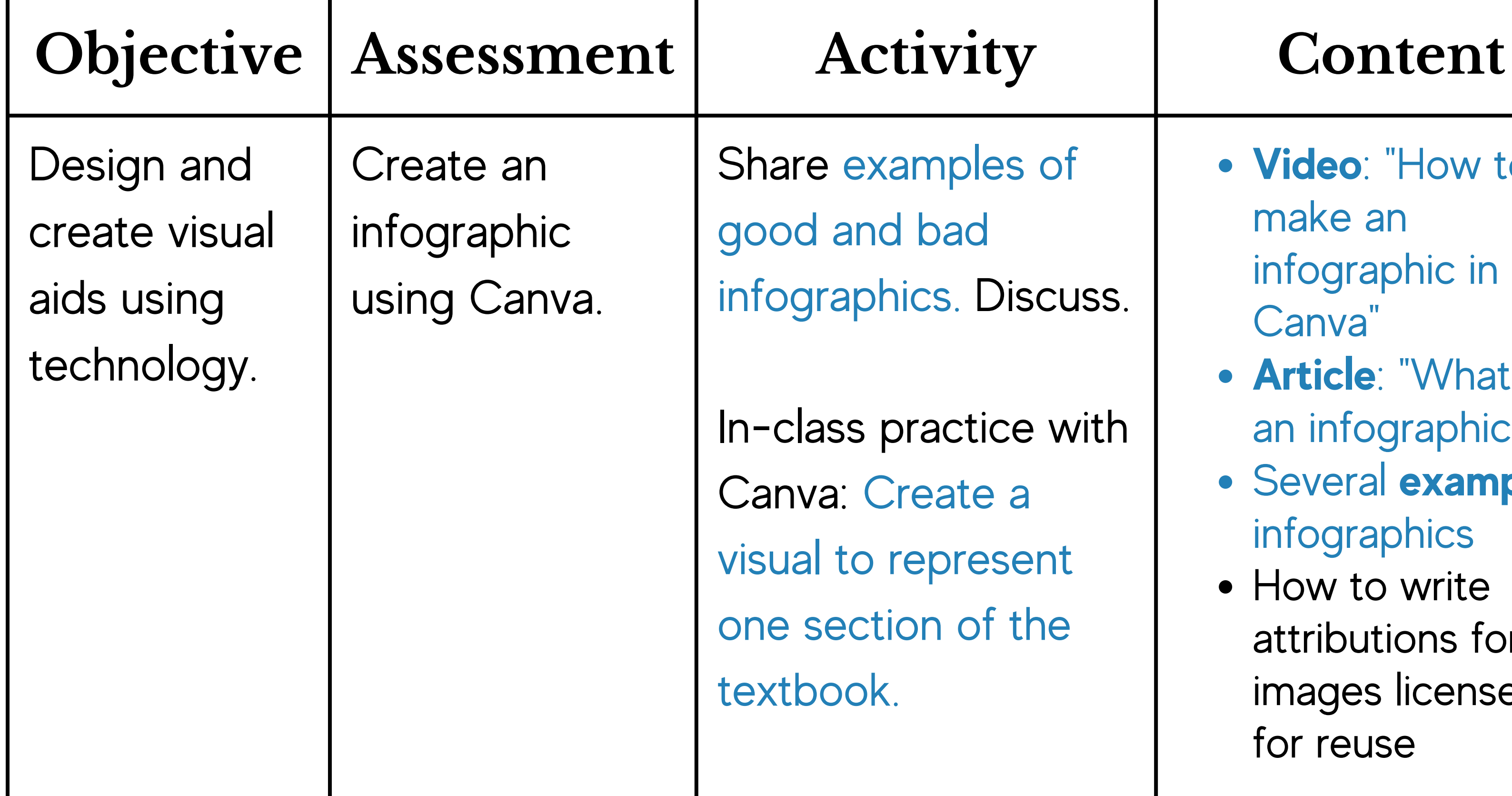

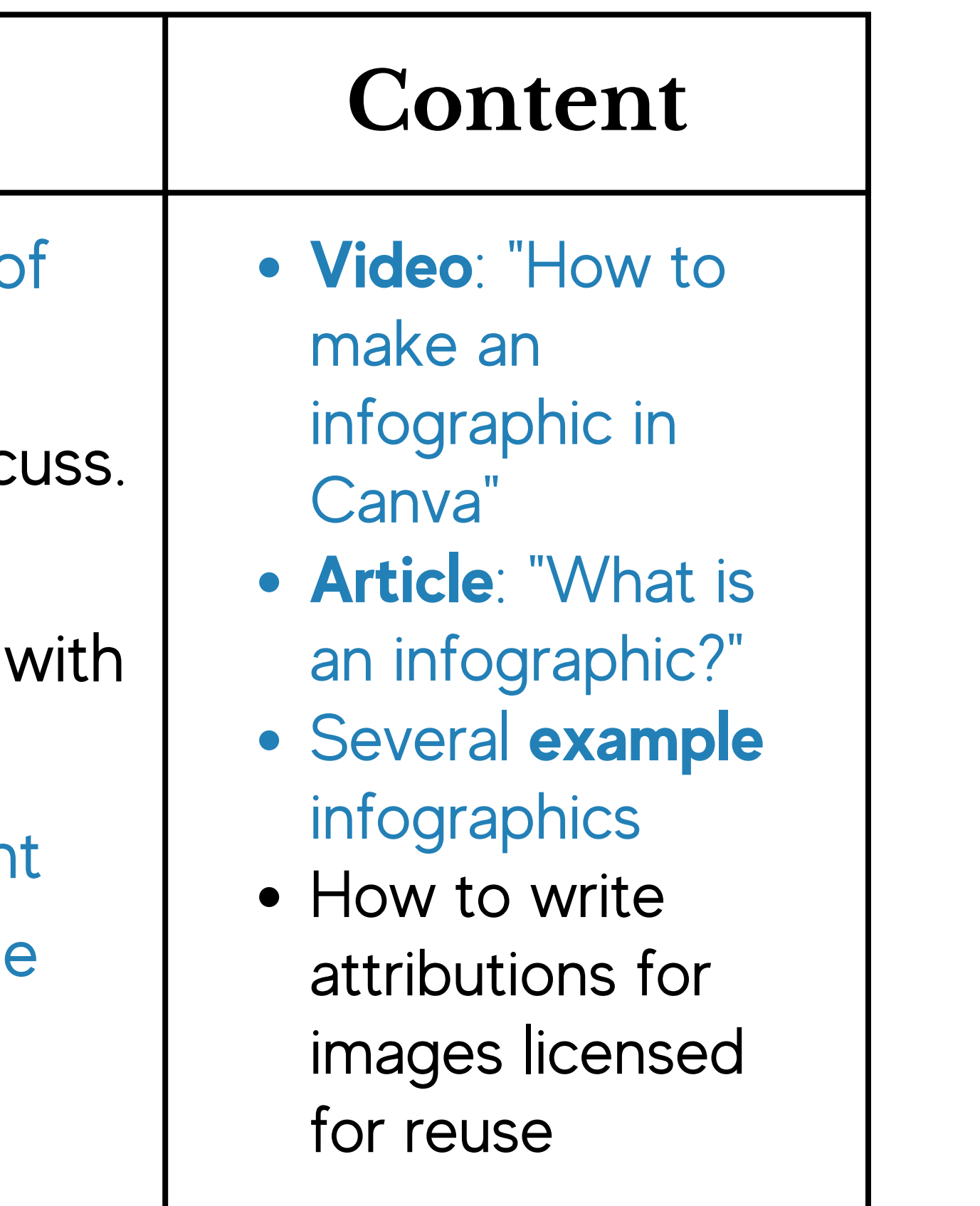

## **D**evelop

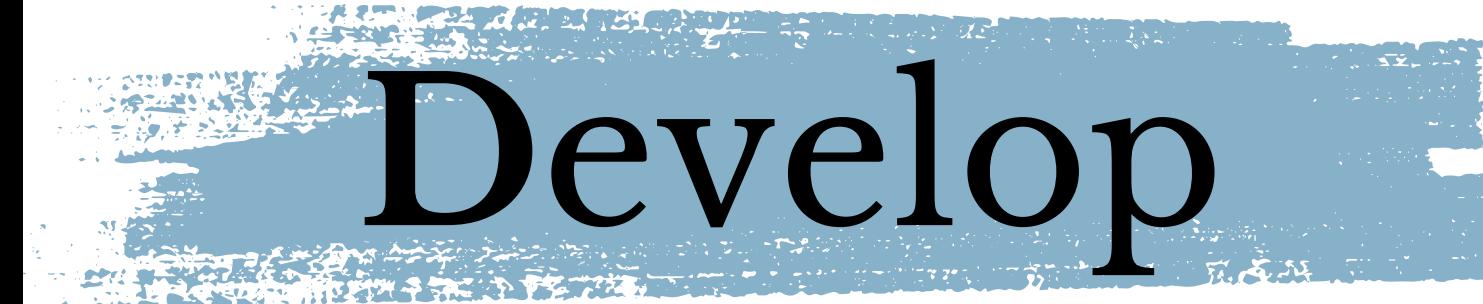

## What resources do you need to DEVELOP?

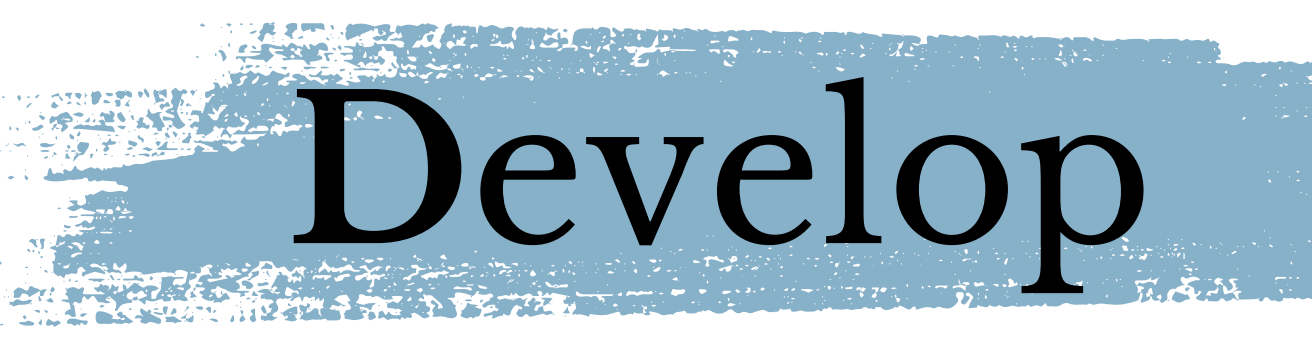

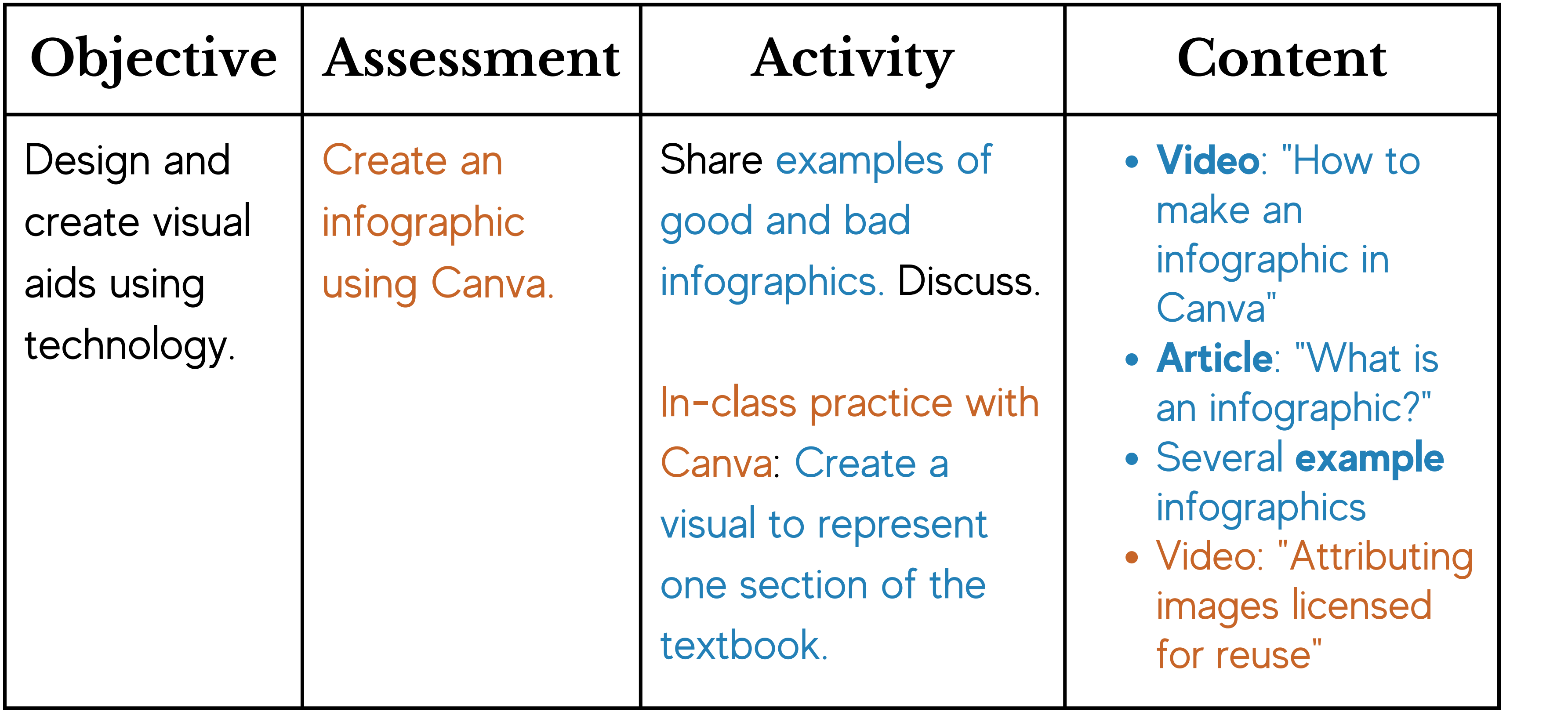

**I**mplement

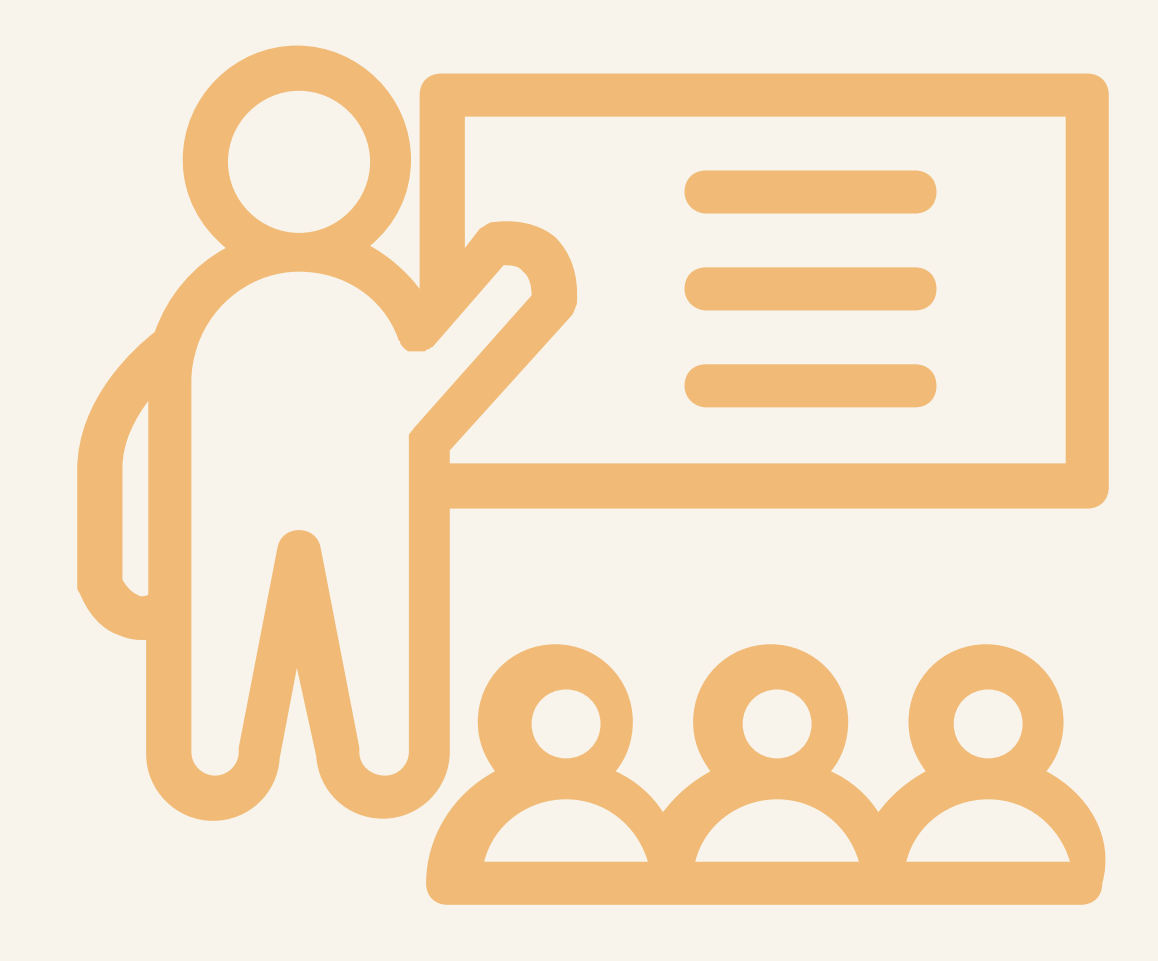

(Kurt, 2018)

## The implementation stage reflects the **continuous modification** of the program to make sure maximum efficiency and positive results are obtained.

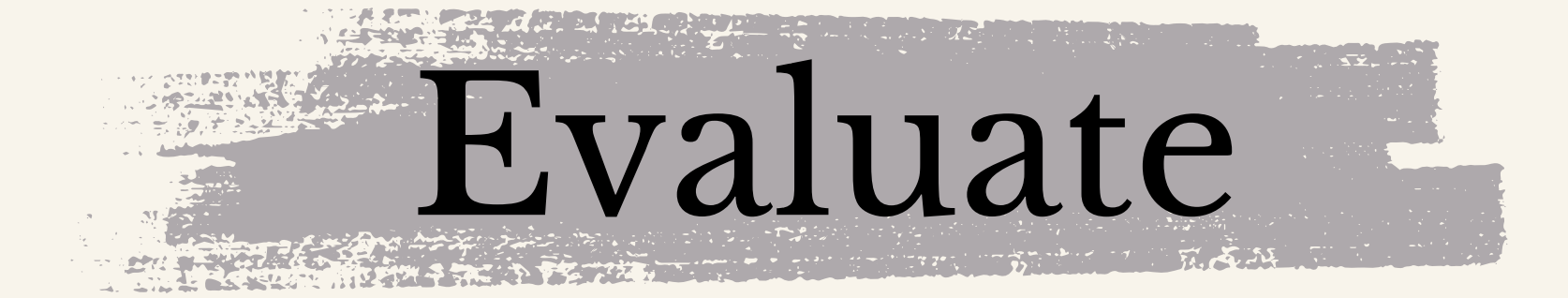

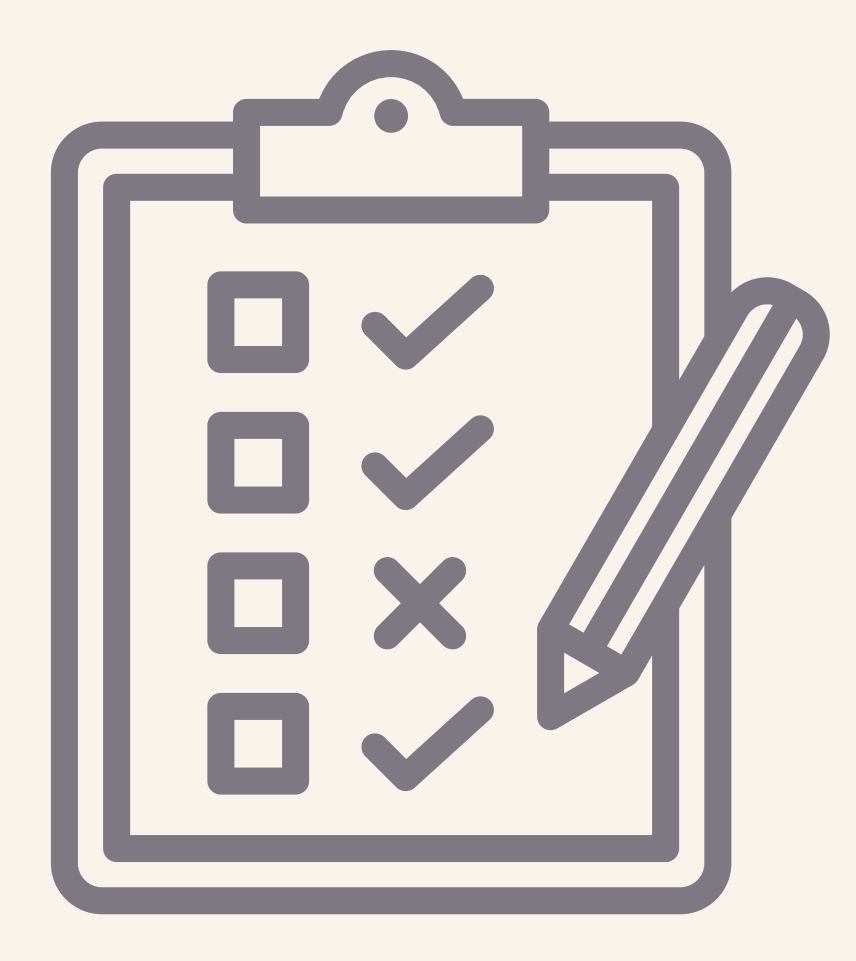

(Quigley, 2019)

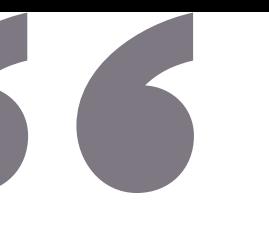

### Getting **feedback on every aspect** of the courses is really important so that you can **improve** and revise the content.

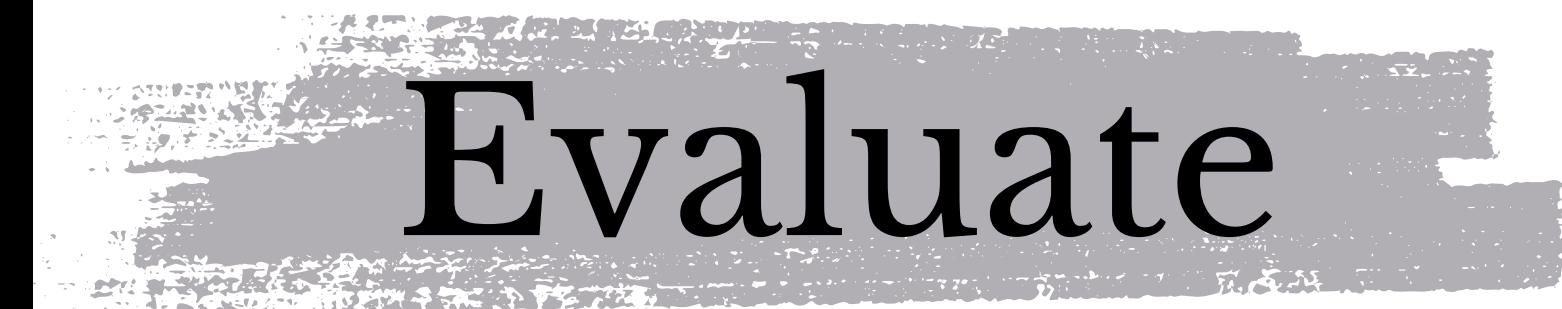

## **Student Assessment**

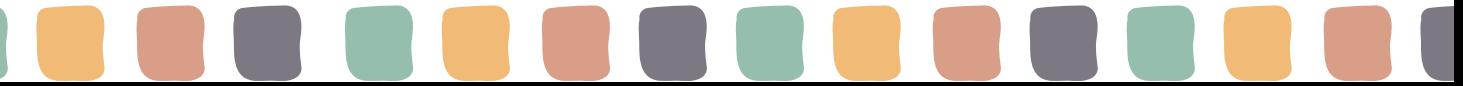

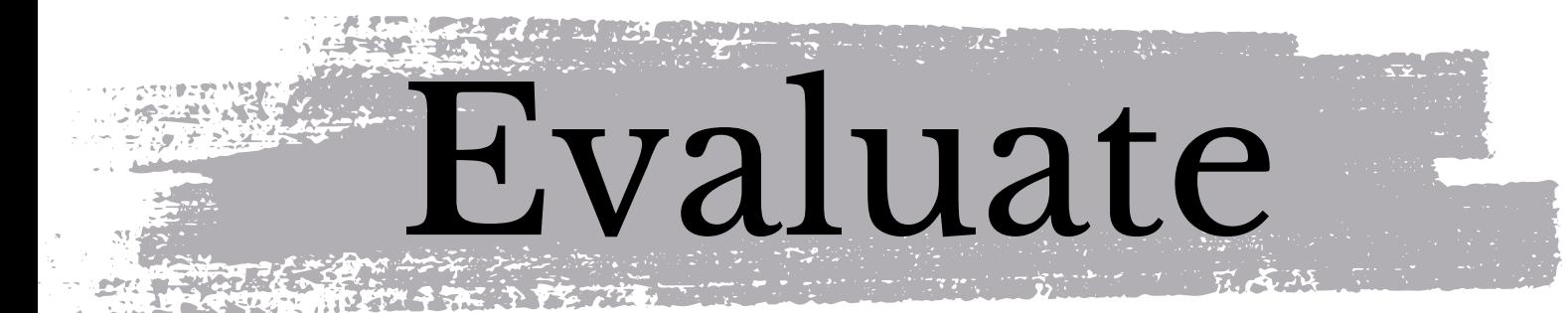

## Self Assessment

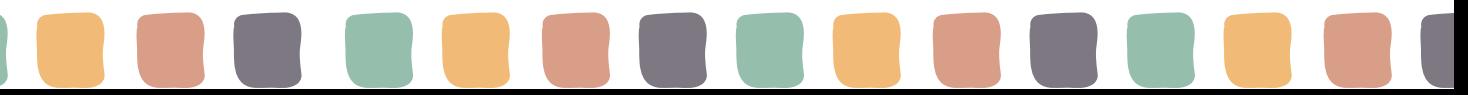

## Today's Objectives

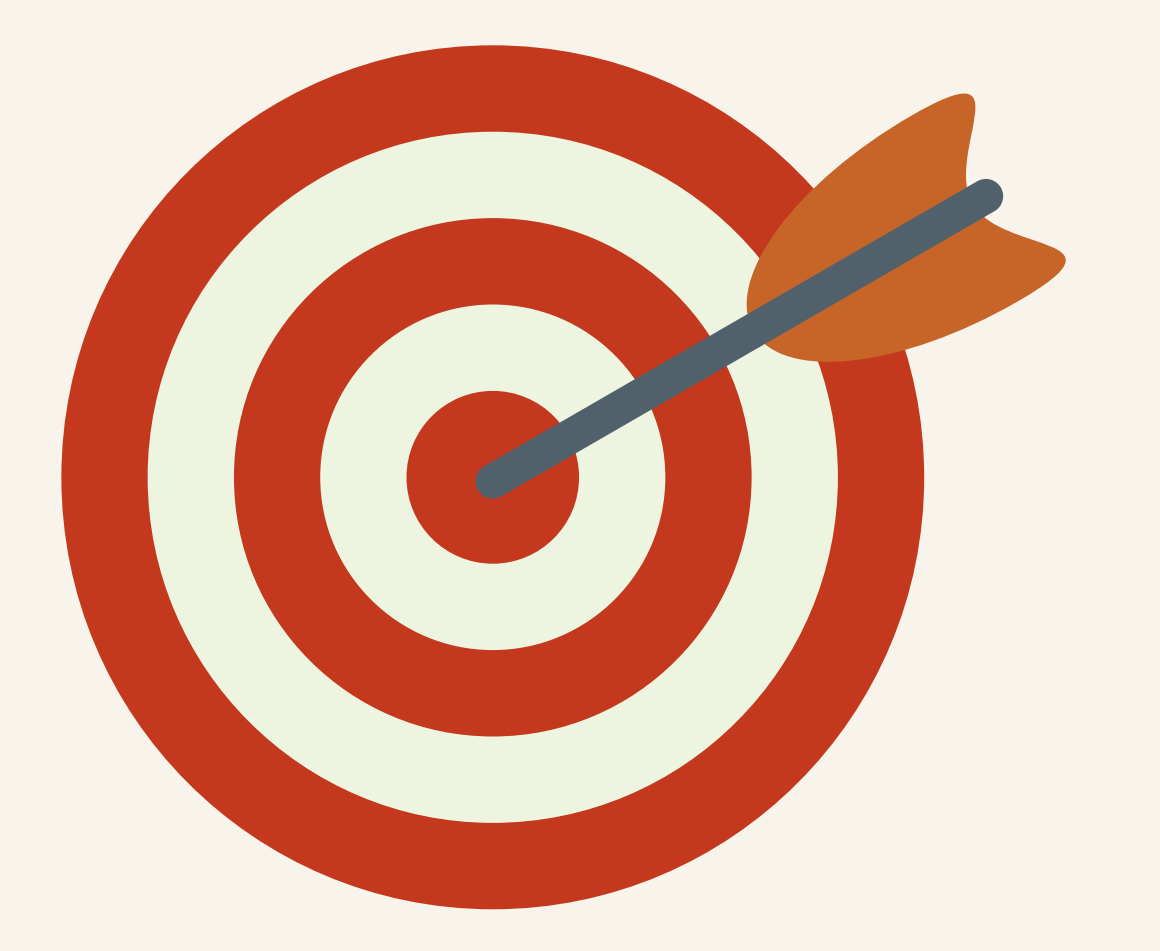

### **Analyze** the instructional needs of your lesson or course

### **Design & Develop** instructional solutions with supplemental materials

### **Implement & Evaluate** the lesson or course

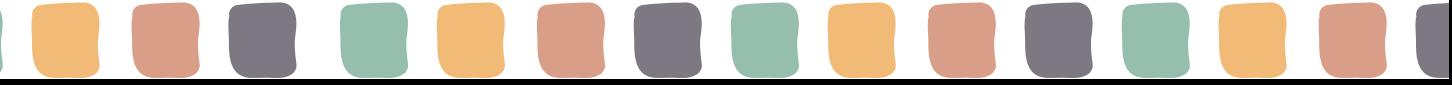

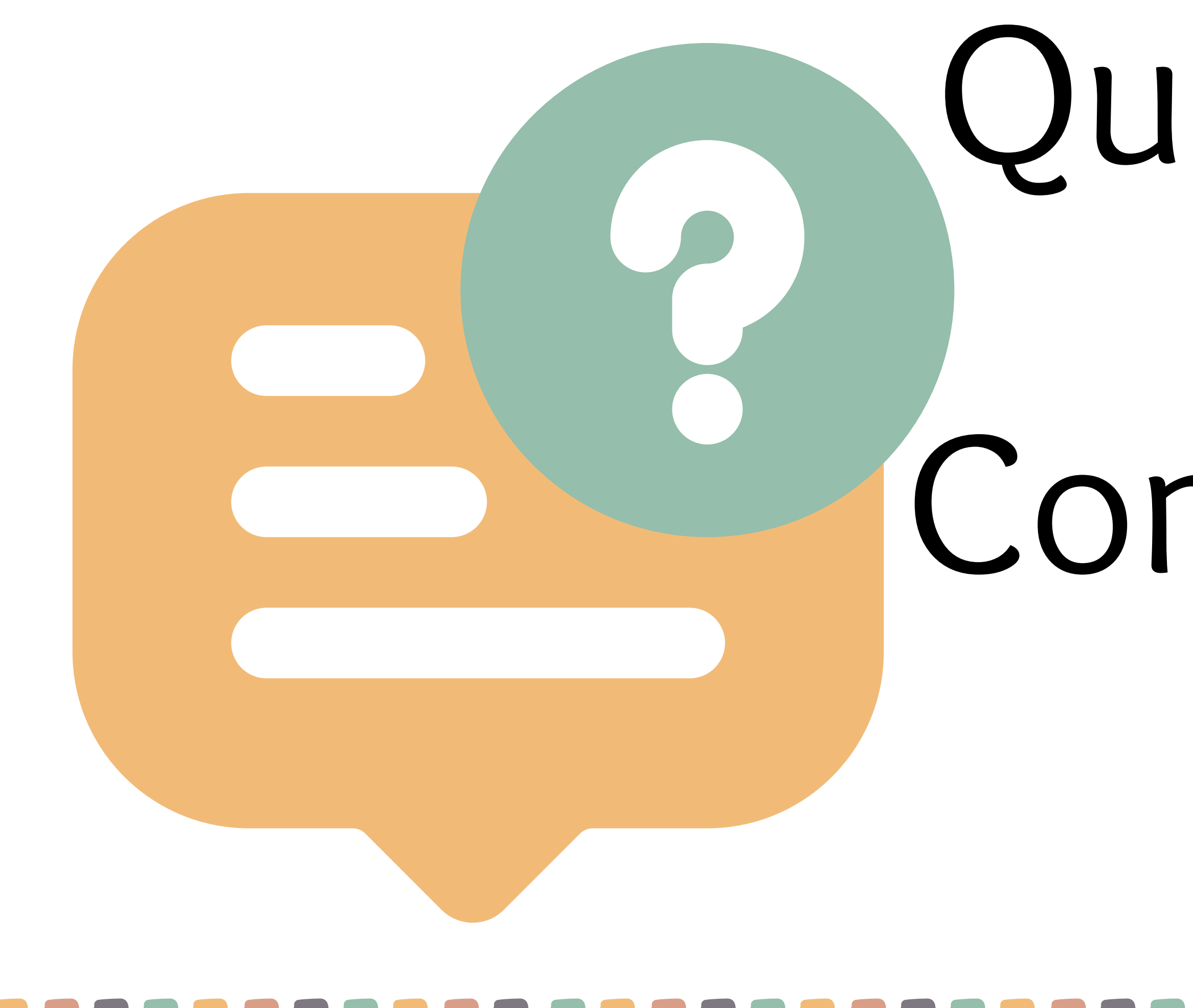

## Questions & Comments

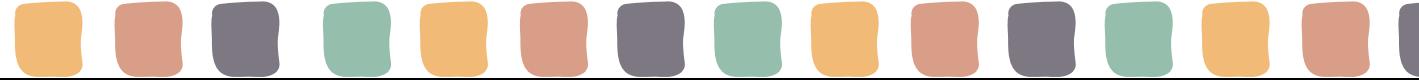

## Waneta Hebert, M.Ed.

in/waneta-hebert

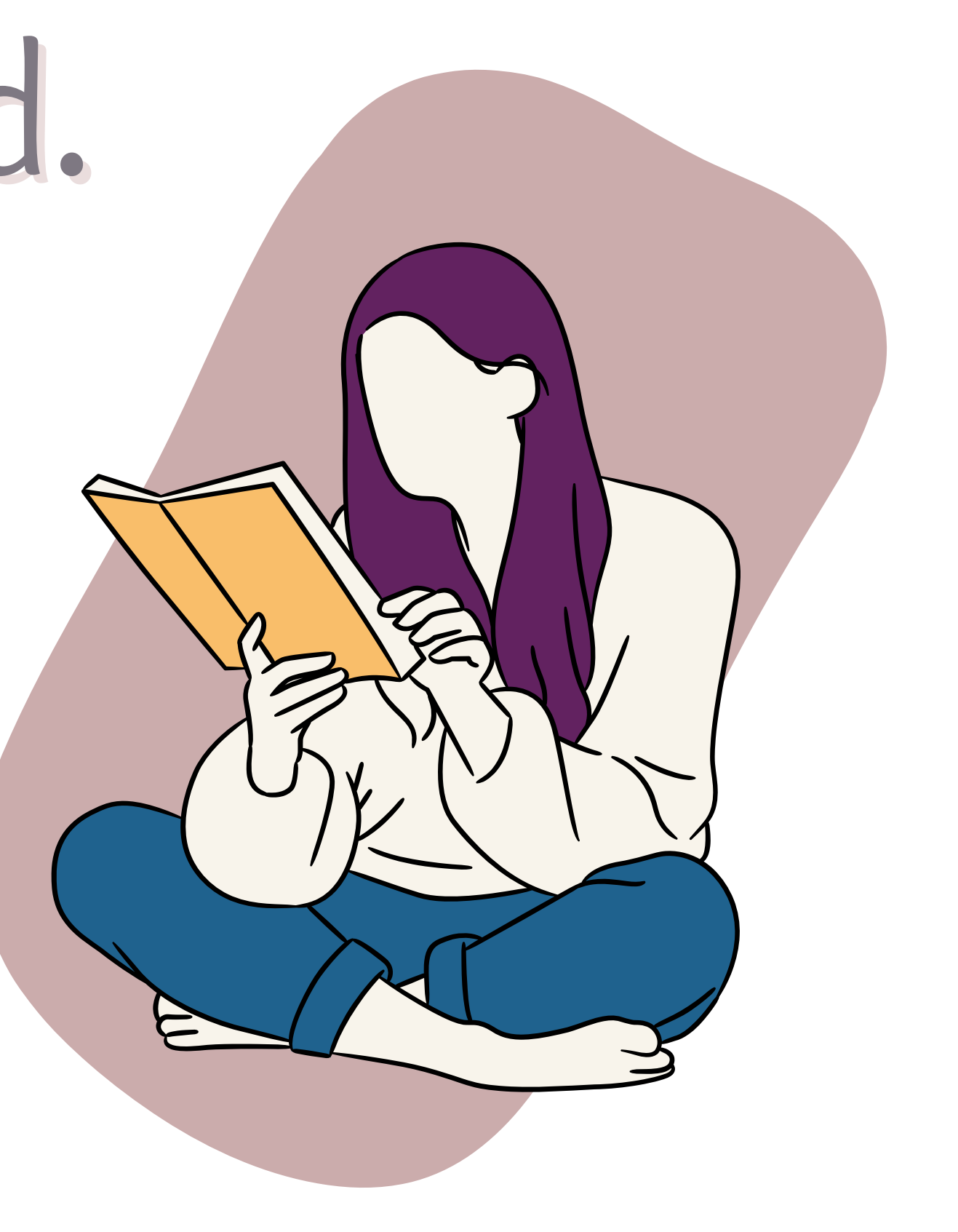

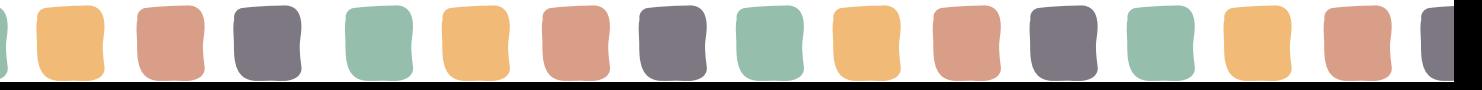

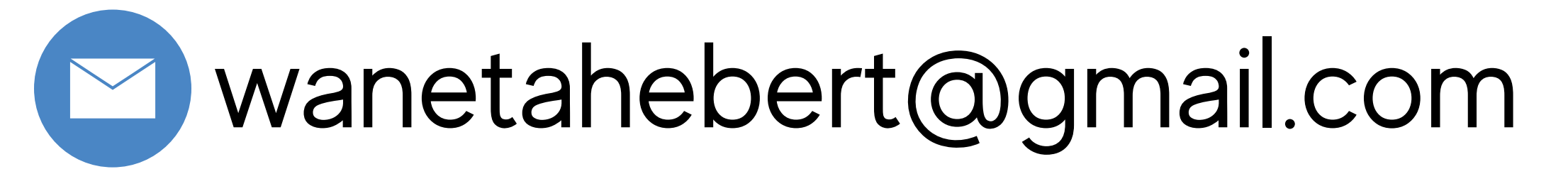

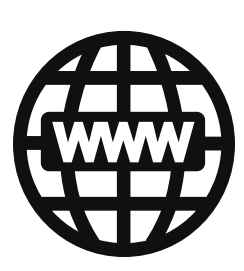

MrsHebertTeach.blog

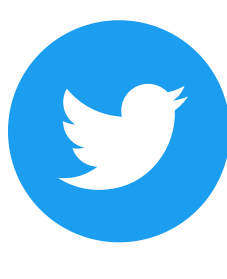

@WSHebert

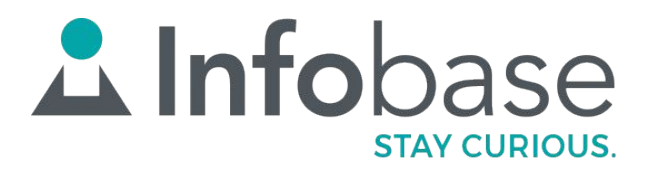

### Thank You!

### **[WWW.INFOBASE.COM](https://www.infobase.com/products/learn360/)**